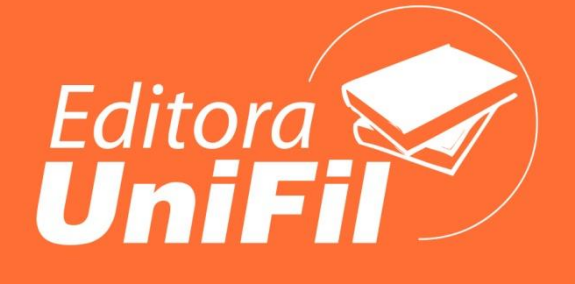

# ELABORAÇÃO DE TRABALHOS ACADÊMICOS, **SEGUNDO AS NORMAS DA ABNT**

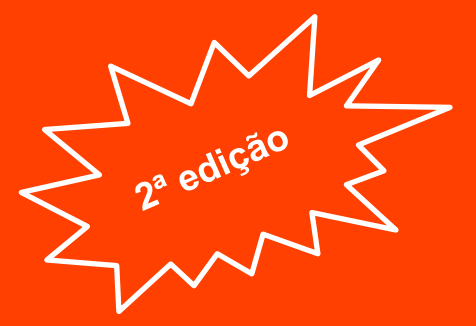

# **GRAZIELA CERVELIN**

**ORGANIZAÇÃO** LEANDRO HENRIQUE MAGALHÃES

# **Elaboração de Trabalhos Acadêmicos, segundo as Normas da ABNT**

Graziela Cervelin

Organização Leandro Henrique Magalhães

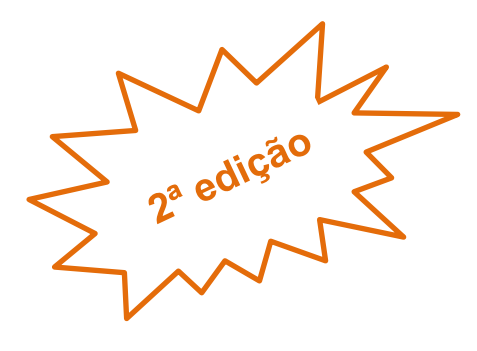

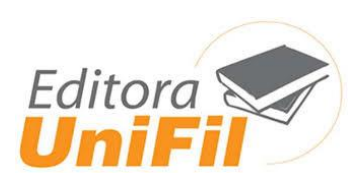

# **CENTRO UNIVERSITÁRIO FILADÉLFIA DE LONDRINA**

### **REITOR**

Dr. Eleazar Ferreira

# **PRÓ-REITOR DE ENSINO DE GRADUAÇÃO**

Prof. Me. Lupércio Fuganti Luppi

# **PRÓ-REITORIA DE PÓS-GRADUAÇÃO, DE EXTENSÃO E INICIAÇÃO CIENTÍFICA**

Profa. Ma. Magali Roco

# **COORDENADOR DE EXTENSÃO E INICIAÇÃO CIENTÍFICA**

Prof. Dr. Leandro Henrique Magalhães

# **COORDENAÇÃO SISTEMA DE BIBLIOTECAS**

Ma. Graziela Cervelin CRB9 - 1834

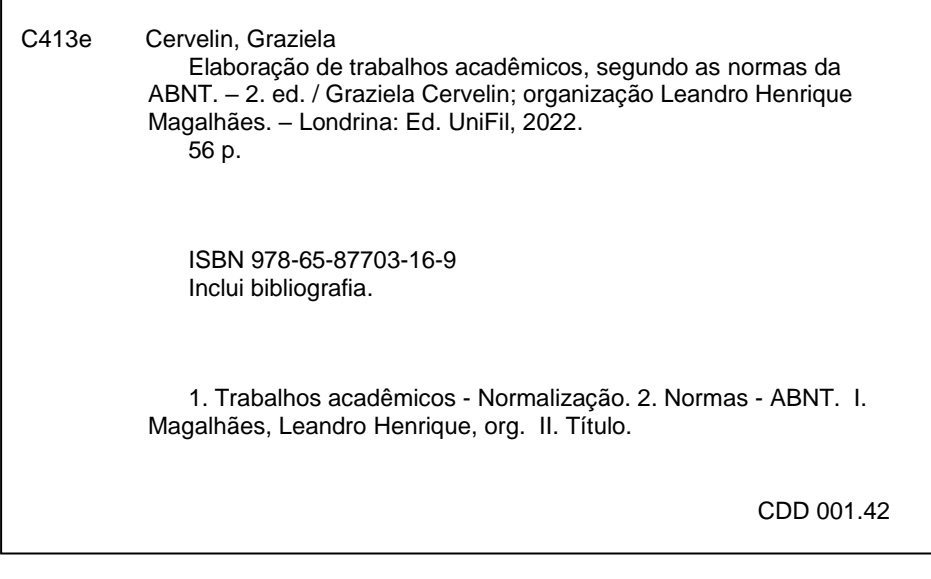

Bibliotecária responsável Graziela Cervelin CRB9/1834

# **APRESENTAÇÃO**

Este material tem como objetivo ser um referencial para a normalização de Trabalhos Acadêmicos dos discentes dos cursos de Graduação e Pós-Graduação do Centro Universitário Filadélfia - UniFil. Foi elaborado seguindo as Normas Brasileiras vigentes:

- $\Rightarrow$  NBR 6023 / 2018 Informação e documentação Referências Elaboração
- $\Rightarrow$  NBR 6024 / 2012 Informação e documentação Numeração progressiva das seções de um documento – Apresentação
- $\Rightarrow$  NBR 6027 / 2012 Informação e documentação Sumário Apresentação
- $\Rightarrow$  NBR 6028 / 2021 Informação e documentação Resumo Apresentação
- $\Rightarrow$  NBR 6034 / 2004 Informação e documentação Índice Apresentação
- $\Rightarrow$  NBR 10520 / 2002 Informação e documentação Citações em documentos – Apresentação
- NBR 12225 / 2004 Informação e documentação Lombada Apresentação
- $\Rightarrow$  NBR 14724 / 2011 Informação e documentação Trabalhos Acadêmicos – Apresentação
- $\Rightarrow$  IBGE. Normas de apresentação tabular. 3. ed. Rio de Janeiro, 1993.

# **SUMÁRIO**

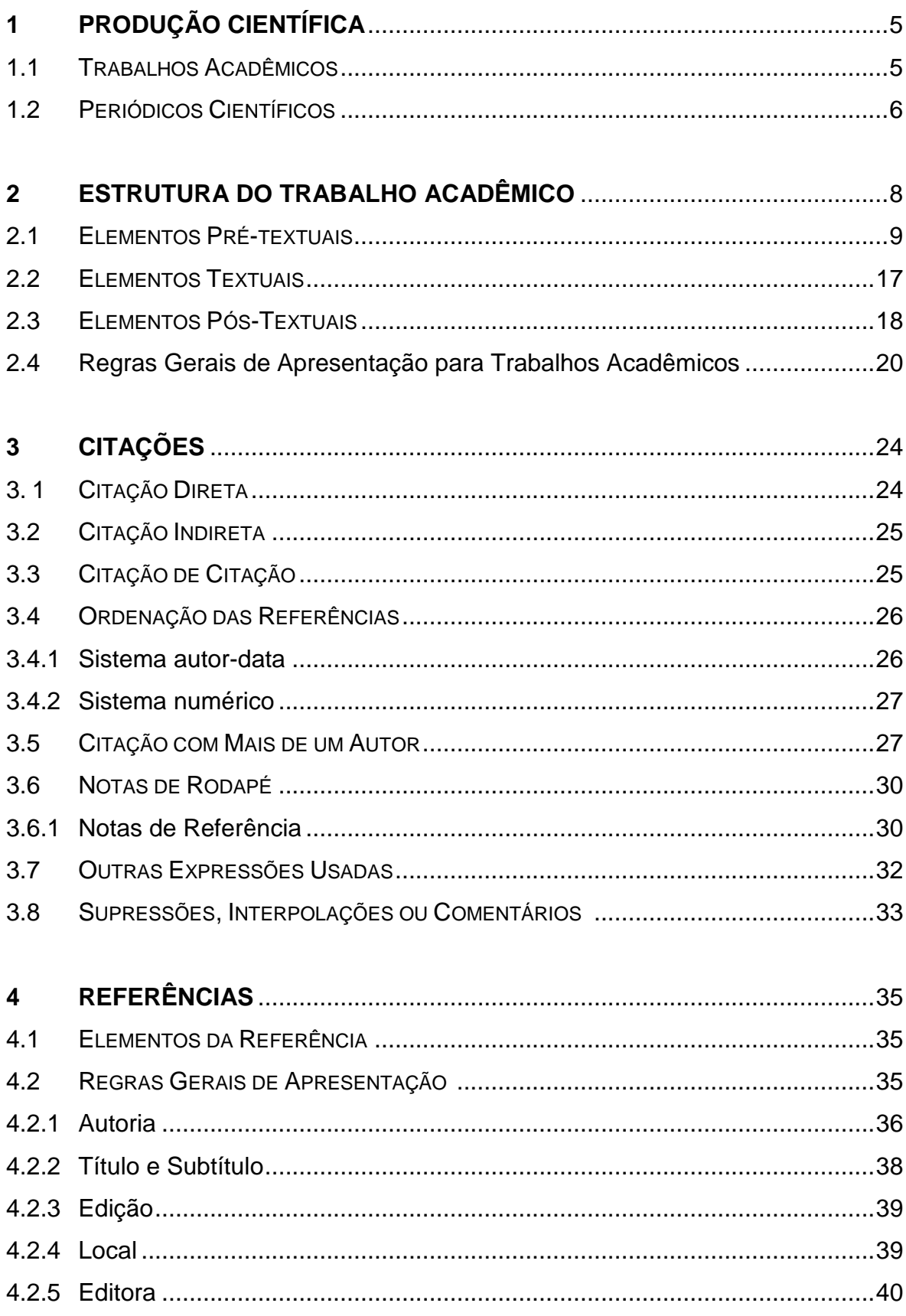

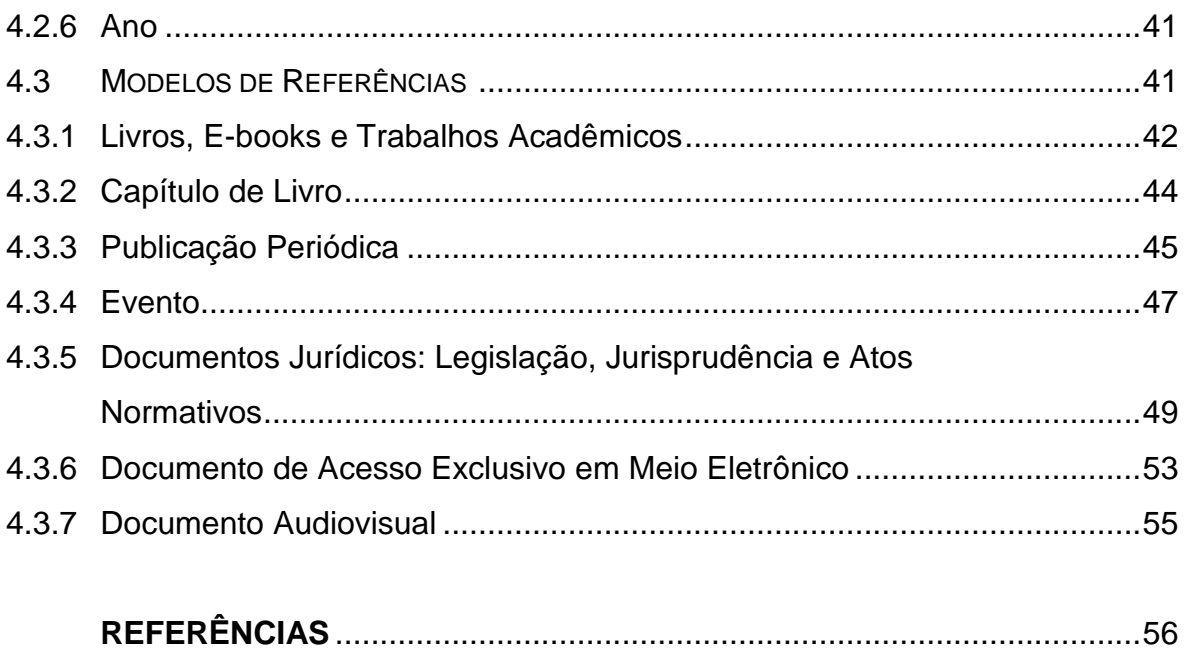

# **1 PRODUÇÃO CIENTÍFICA**

A produção científica de modo geral, é produto da ação humana, por meio do qual o homem, compreendendo o que o cerca, passa a desenvolver novas descobertas (FACHIN, 2017). E com esses descobrimentos, é possível encontrar novos medicamentos, cura de novas doenças, entre outros assuntos que acrescentam a vida do ser humano, visando uma melhor qualidade de vida. A produção científica é, portanto, um procedimento intelectual, onde o pesquisador adquire conhecimentos.

A pesquisa científica é composta de uma organização de informações científicas, e para que haja uma melhor compreensão deve ocorrer de forma harmônica com início, meio e fim, devendo haver uma correlação entre esses passos.

O objetivo de uma pesquisa científica é informar ideias e descobertas feitas por pesquisadores de diferentes áreas do conhecimento, sendo elas humanas, biológicas ou exatas, expondo os resultados que são obtidos perante suas próprias observações. Essas pesquisas são de extrema importância, pois sem elas não teríamos informações que são estudadas hoje em dia em diferentes áreas do conhecimento. Portanto, a produção científica contribui com a sociedade por meio dos conhecimentos adquiridos, através da Publicação Científica.

A Publicação Científica é um dos últimos passos de qualquer pesquisa científica, e consiste na divulgação dos resultados da pesquisa que podem ser comunicados sob diferentes formas de publicações. Como exemplo de Publicação Cientifica tem-se os Trabalhos Acadêmicos e os Periódicos Científicos.

# **1.1 TRABALHOS ACADÊMICOS**

O trabalho acadêmico é o resultado de um estudo ou de uma pesquisa, destinado a cumprir uma obrigação acadêmica e em essência delimitado, estruturado e desenvolvido em torno de um único tema ou problema, e deve ser realizado sob orientação de um professor.

Veja a seguir os tipos de trabalhos acadêmicos, cada nível acadêmico possui um nome para a produção científica:

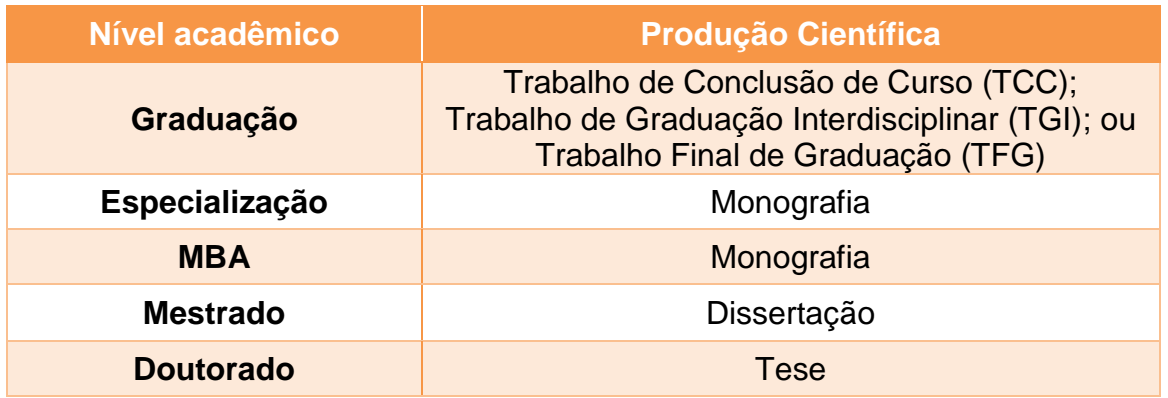

Abaixo segue um quadro referente aos níveis acadêmicos com sua respectiva titulação e produção científica:

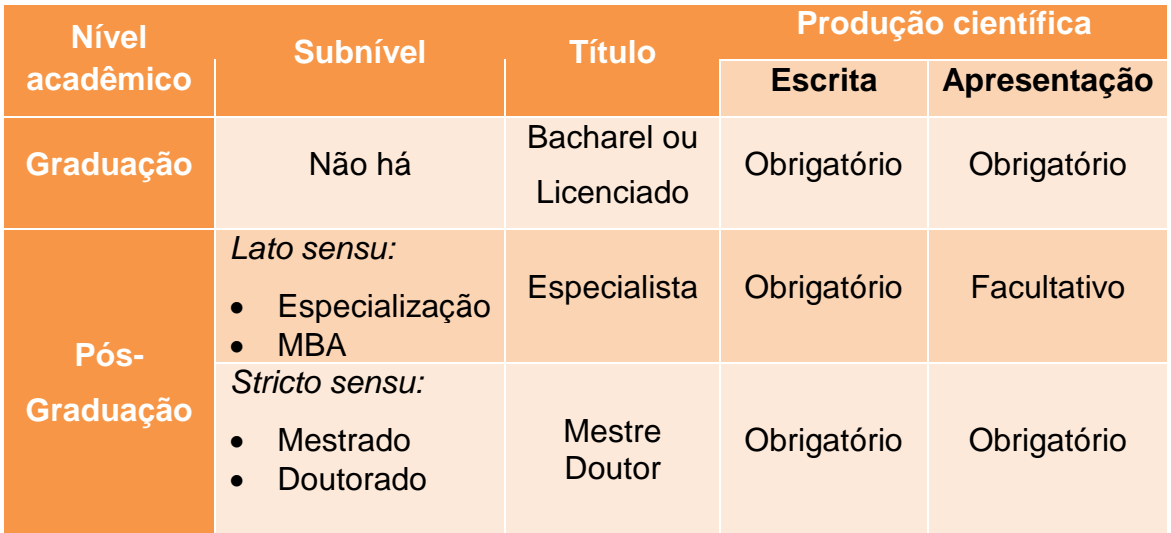

A Associação Brasileira de Normas Técnicas (ABNT) apresenta a NBR 14724: "Trabalhos acadêmicos" para a elaboração e apresentação de trabalhos acadêmicos. Quanto ao local de publicação para esse tipo de Produção Científica é o Repositório Institucional, que é a base de dados que visa à publicação de trabalhos acadêmicos em formato eletrônico para a ampla divulgação da Produção Científica.

# **1.2 PERIÓDICOS CIENTÍFICOS**

Os Periódicos Científicos são publicados dentro de uma periodicidade que pode ser: mensal, bimestral, trimestral, quadrimestral, semestral ou anual. As publicações de periódicos ocorrem de forma contínua, tanto no formato impresso ou eletrônico,

sempre atendendo aos critérios e regras editoriais para sua efetiva existência e publicação.

Alguns exemplos de Periódicos Científicos são: Artigos científicos, Resenhas, Relatos de experiência, Informes científicos, entre outros. Os periódicos costumam publicar resultados de pesquisas científicas em sua maior parte por artigos originais.

A Associação Brasileira de Normas Técnicas apresenta a NBR 6022: "Artigo em publicação periódica técnica e/ou científica" para a elaboração e apresentação de artigos em um periódico técnico e/ou científico.

Dependendo da revista científica em que se pretende publicar um artigo, fazse necessário o uso da norma internacional *American Psychological Association* (APA) ou a norma da Vancouver indicada para publicação de trabalhos no âmbito das Ciências da Saúde.

# **2 ESTRUTURA DO TRABALHO ACADÊMICO**

Segundo a Associação Brasileira de Normas Técnicas NBR 14724/2011, a estrutura de um trabalho acadêmico compreende: elementos pré-textuais, elementos textuais e elementos pós-textuais.

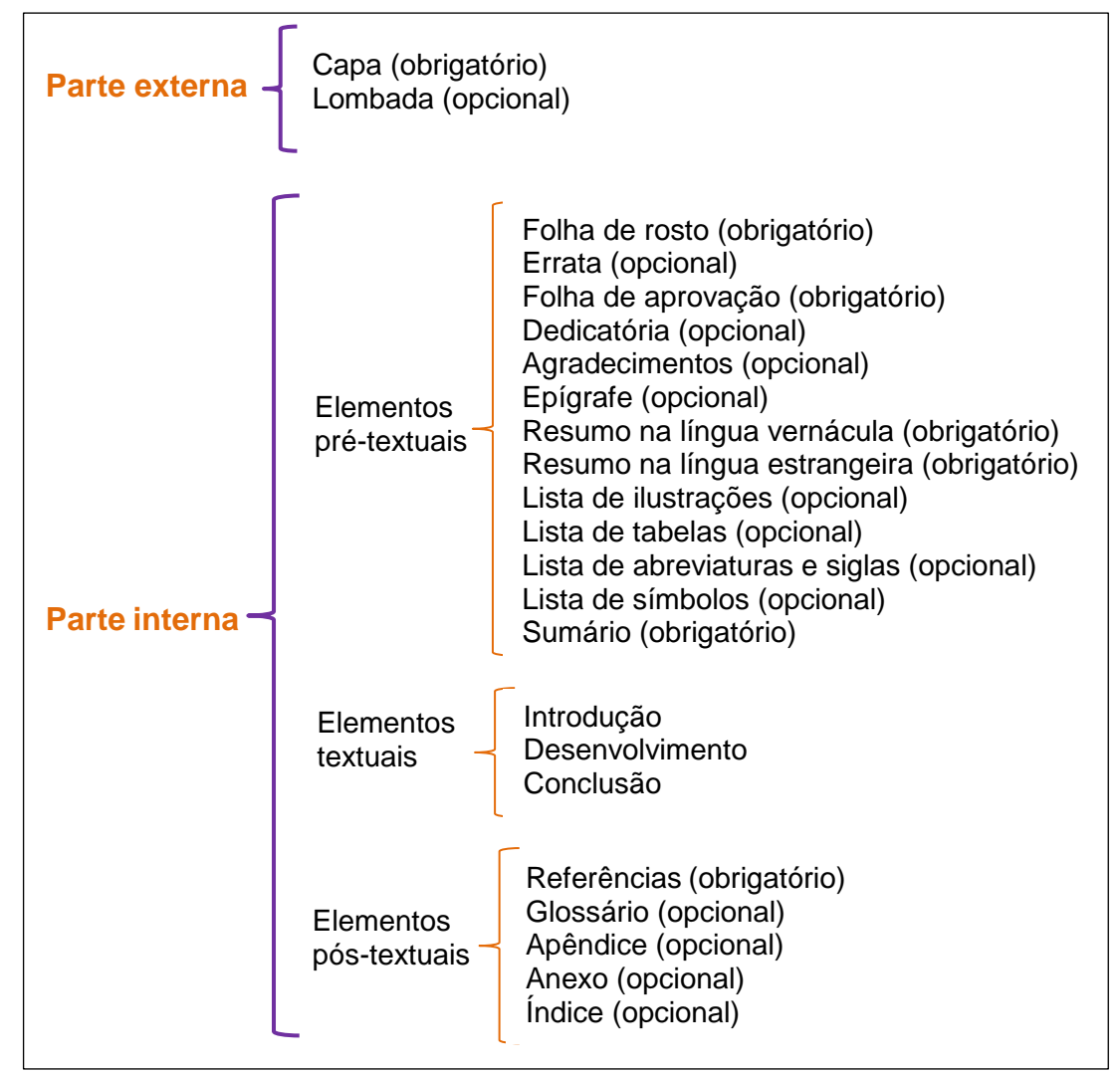

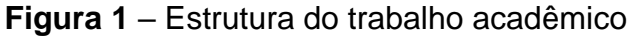

 **Fonte**: a autora, segundo ABNT (2011)

# **2.1 ELEMENTOS PRÉ-TEXTUAIS**

Os elementos pré-textuais é a "parte que antecede o texto com informações que ajudam na identificação e utilização do trabalho" (NBR 14724, 2011). Toda produção acadêmica, como: Trabalho de Conclusão de Curso, Monografia, Dissertação e Tese devem conter esses elementos na parte pré-textual, são eles:

# Parte externa do trabalho:

- **Capa (obrigatório)**
- **Lombada** (opcional, e utilizada apenas quando o trabalho for impresso em capa dura)

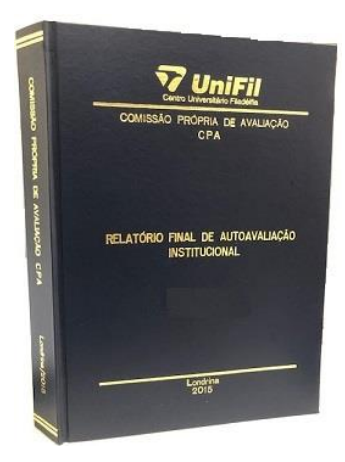

Parte interna do trabalho:

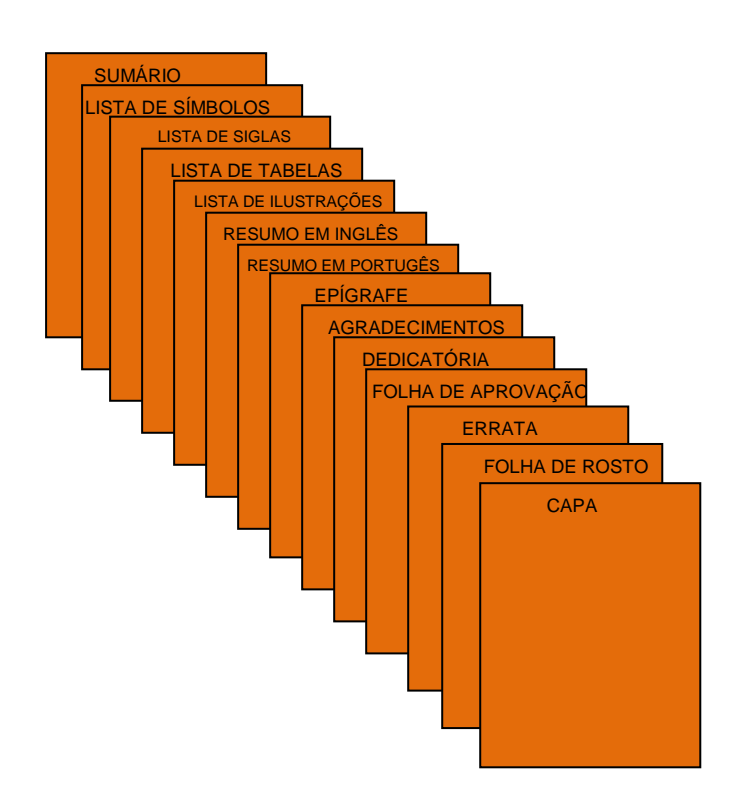

# **Capa (obrigatório)**

Na Capa as informações devem ser apresentadas na seguinte ordem:

- a) nome do Centro Universitário Filadélfia de Londrina UniFil
- b) nome(s) do(s) autor(es);
- c) título;
- d) subtítulo (se houver, deve ser precedido de dois-pontos);
- f) local (cidade) onde se localiza a UniFil ou seu Pólo;
- g) ano de defesa (da entrega).

# **EXEMPLO:**

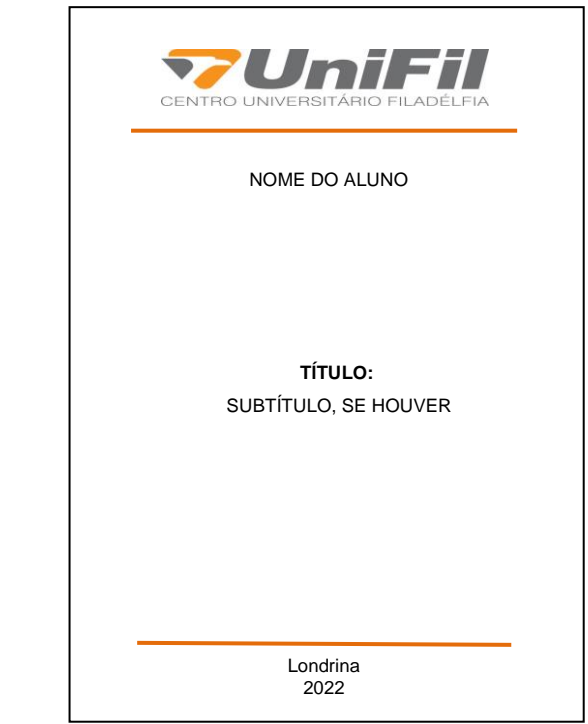

# **Folha de rosto (obrigatório)**

Devem-se apresentar as informações transcritas na seguinte ordem:

- a) nome(s) do(s) autor(es);
- b) título;
- c) subtítulo (se houver, deve ser precedido de dois-pontos);
- d) natureza: tipo do trabalho (Trabalho de Conclusão de Curso, Relatório de Estágio, Monografia) e objetivo (aprovação em disciplina, grau pretendido e outros); nome do Centro Universitário Filadélfia de Londrina – UniFil a que é submetido; área de concentração;
- e) nome do orientador e, se houver, do co-orientador;

f) local (cidade) onde deve ser apresentado;

g) ano de defesa (da entrega).

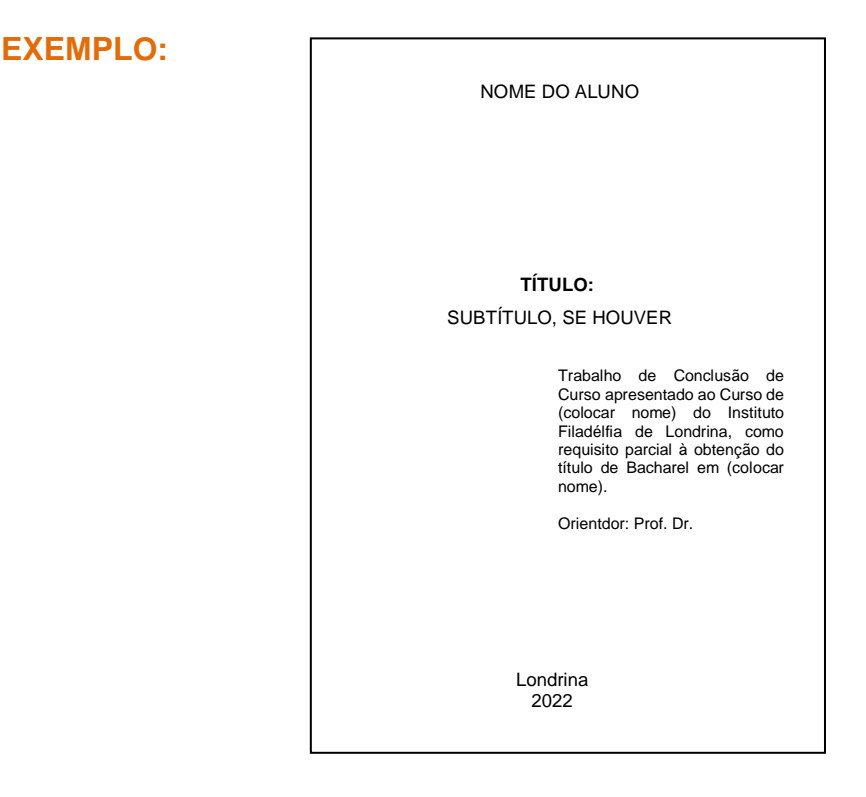

# **Errata (opcional)**

Deve ser inserida logo após a folha de rosto, constituída pela referência do trabalho e pelo texto da errata. Apresentada em papel avulso ou encartado, acrescida ao trabalho depois de impresso.

### **EXEMPLO:**

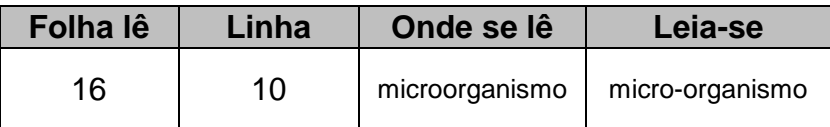

### **Folha de aprovação (obrigatório)**

Deve ser inserida após a folha de rosto, constituída pelo nome do autor do trabalho, título do trabalho e subtítulo (se houver), natureza (tipo do trabalho, objetivo, nome da instituição a que é submetido, área de concentração) data de aprovação, nome, titulação e assinatura dos componentes da banca examinadora e instituições a que pertencem. A data de aprovação e as assinaturas dos membros componentes da banca examinadora devem ser colocadas após a aprovação do trabalho.

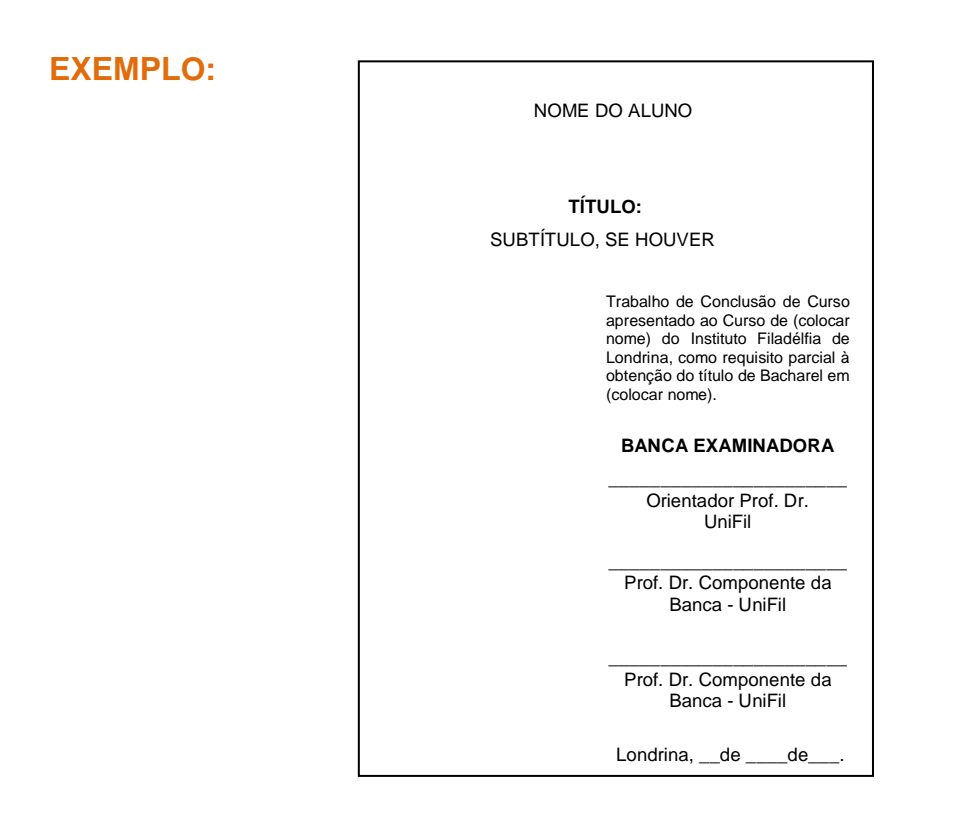

# **Dedicatória (opcional)**

Deve ser inserida após a folha de aprovação. Texto em que o autor presta homenagem ou dedica o seu trabalho.

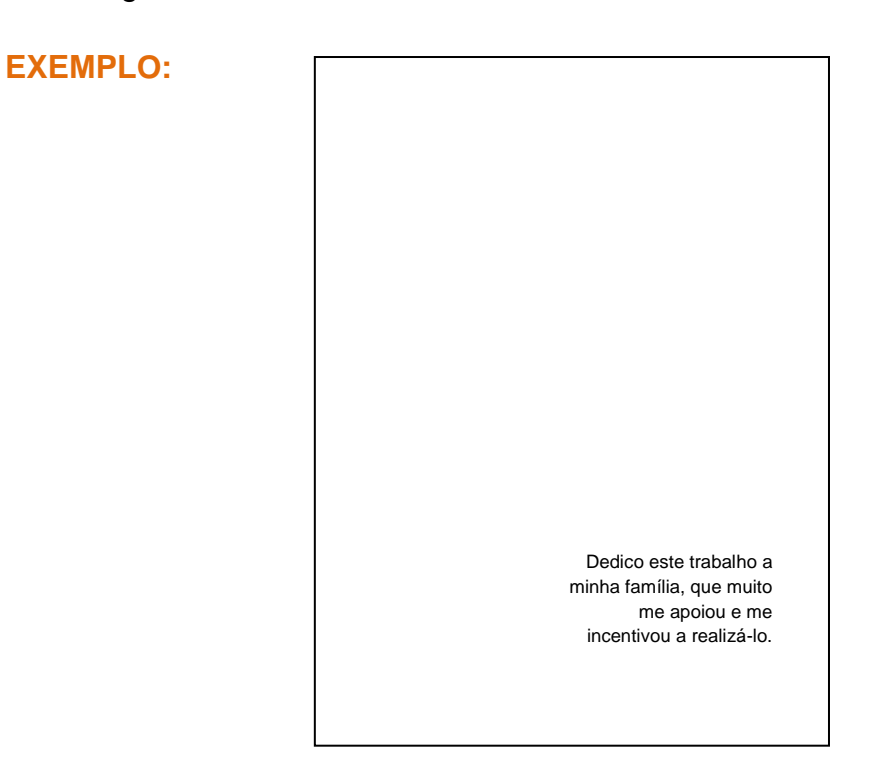

# **Agradecimentos (opcional)**

Devem ser inseridos após a dedicatória. Texto em que o autor faz agradecimentos dirigidos àqueles que contribuíram de maneira relevante à elaboração do trabalho.

**EXEMPLO:**

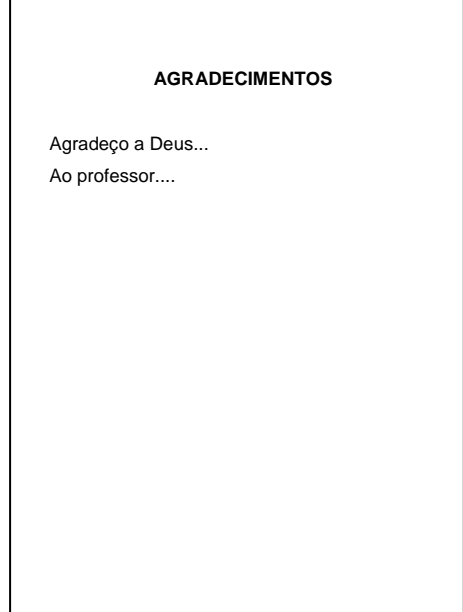

# **Epígrafe (opcional)**

Deve ser inserida após os agradecimentos. Pode também constar epígrafes nas folhas ou páginas de abertura das seções primárias.

Texto em que o autor apresenta uma citação, seguida de indicação de autoria, relacionada com a matéria tratada no corpo do trabalho.

**EXEMPLO:**

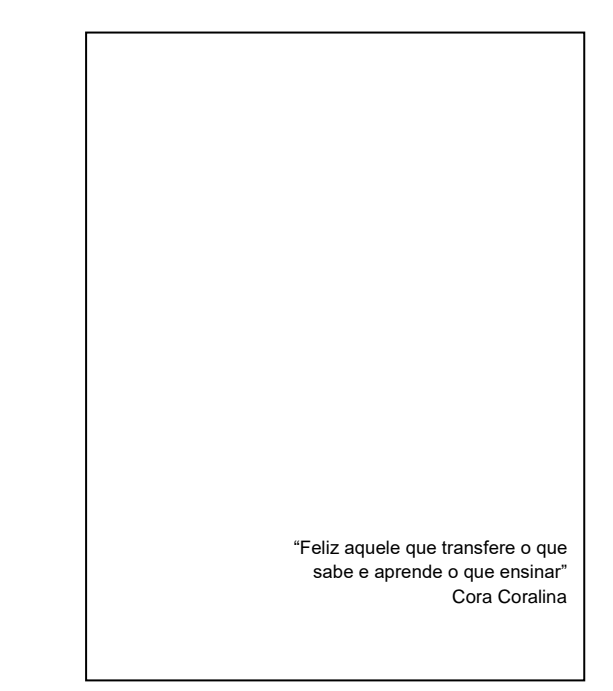

# **Resumo na língua vernácula (obrigatório)**

Apresentação concisa dos pontos relevantes de um texto, fornecendo uma visão rápida e clara do conteúdo e das conclusões do trabalho. Elaborado conforme a ABNT NBR 6028.

# **EXEMPLO:** SANTOS, Rosimeire; OLIVEIRA, Beatriz. **A relação entre saúde-lazer e a qualidade de vida**. 2018. 65 f. Trabalho de<br>Conclusão de Curso (Graduação em Educação Física) – Centro Universitário Filadélfia - UniFil, Londrina, 2018. **RESUMO** Os direitos à saúde e ao lazer, destacados na Constituição Federal de 1988 (CF/1988), estão em evidência nos últimos tempos, tendo em vista as pessoas desejarem ter uma vida boa no meio dos problemas desta época. Assim, essa pesquisa quali-quantitativa, tem como objetivo analisar a relação entre saúde lazer e qualidade de vida do corpo docente do Curso de Direito do Centro Universitário Univates/RS, tomando como referência o levantamento de dados feito por meio de questionário sobre suas atividades pessoais, profissionais e sociais desenvolvidas no semestre A/2007. Utiliza-se o método dedutivo, em que considerações de doutrinadores e de legislação a respeito da evolução e conceitos dos direitos sociais elencados na CF/1988, especialmente envolvendo a saúde e o lazer, auxiliam na compreensão do levantamento enfocado, cujo resultado revelou que as atividades relacionadas à qualidade de vida dos professores estão mais próximas do lazer do que da saúde. **Palavras-chave**: direitos sociais; saúde; lazer; qualidade de vida.

# **Resumo na língua estrangeira (obrigatório)**

Versão do resumo em língua estrangeira, recomenda- se a utilização da língua inglesa, francesa ou espanhola. Elaborado conforme a ABNT NBR 6028.

# **Lista de ilustrações (opcional)**

Elaborada conforme a ordem que aparece no texto, devendo apresentar número arábico, seguindo de travessão, o título referente a ilustração e o respectivo número da página. Quando necessário, recomenda-se a elaboração de lista própria para cada tipo de ilustração como desenhos, quadros, fluxogramas, fotografias, gráficos, mapas, organogramas, plantas, retratos e outras. (ABNT NBR 14724).

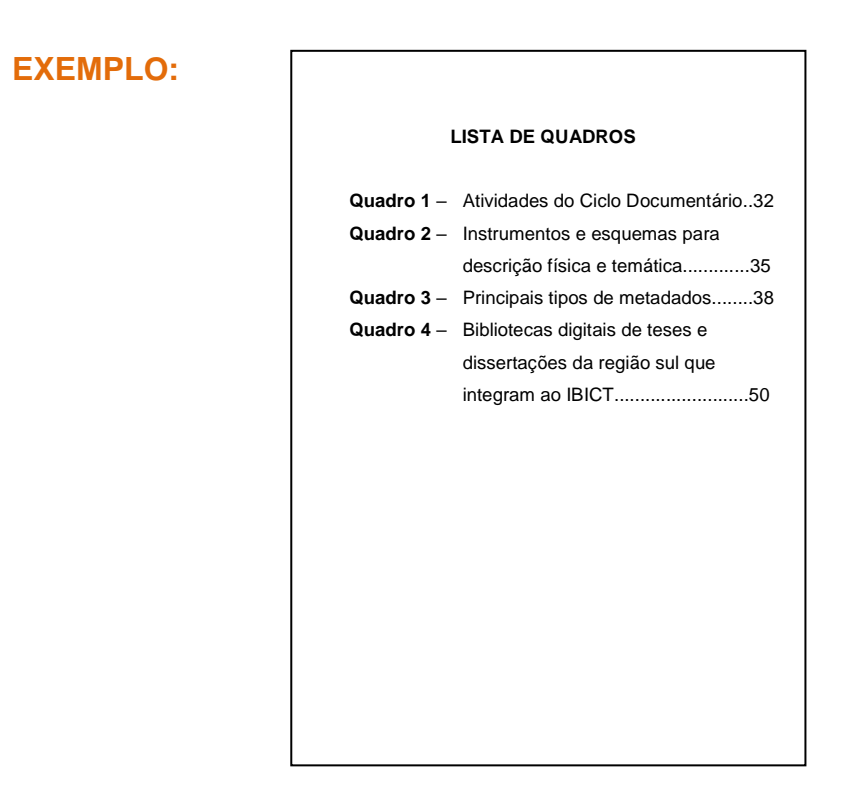

# **Lista de tabelas (opcional)**

Elaborada conforme a ordem que aparece no texto, devendo apresentar número arábico, seguindo de travessão, o título referente à tabela e o respectivo número da página. (ABNT NBR 14724).

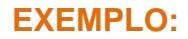

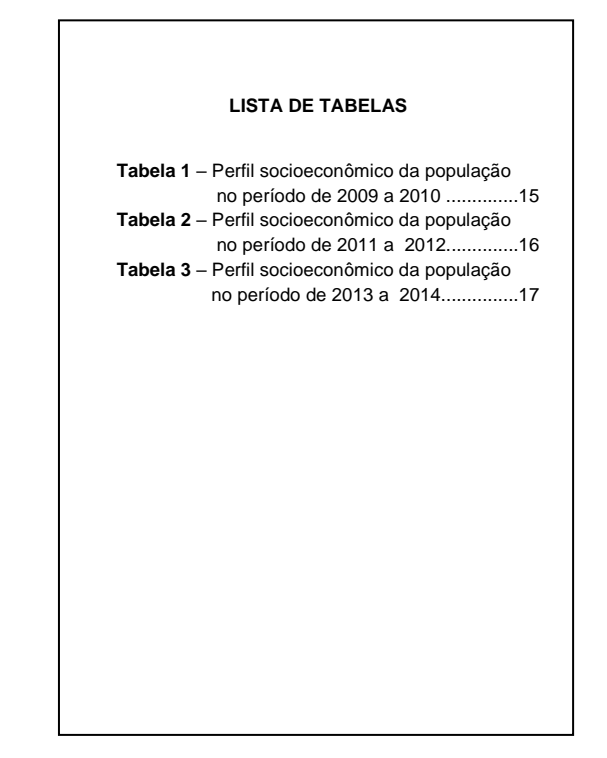

# **Lista de siglas e abreviaturas (opcional)**

 $\Gamma$ 

É composta em alfabética das abreviaturas e siglas utilizadas no texto. Devese apresentar a Sigla e em seguida seu respectivo nome por extenso. Recomenda-se a elaboração de lista própria para cada tipo. (ABNT NBR 14724).

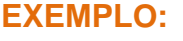

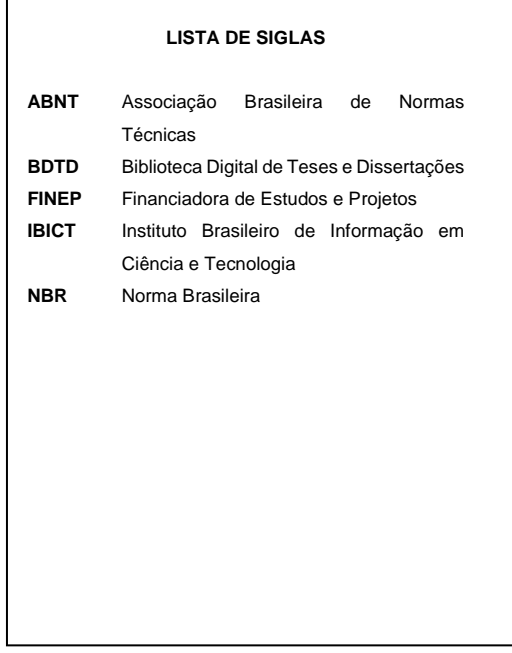

# **Lista de símbolos (opcional)**

Elaborada de acordo com a ordem apresentada no texto, com o devido significado.

# **Sumário (obrigatório)**

É o último elemento pré-textual. A palavra SUMÁRIO deve ser centralizada e com o mesmo tipo de fonte utilizada para as seções primárias. Os elementos prétextuais não podem constar no sumário.

Os títulos que compõe o Sumário devem ser digitados na mesma ordem e grafia em que se sucede no trabalho, ou seja, na mesma ordem em que foi digitado no corpo do trabalho.

Os indicativos das seções (números) que compõem o sumário, se houver, devem ser alinhados à esquerda. Para os títulos e os subtítulos, recomenda- se que sejam alinhados pela margem do título do indicativo mais extenso, inclusive os elementos pós-textuais. (ABNT NBR 6027).

### **EXEMPLO:**

# **SUMÁRIO 1 INTRODUÇÃO** ......................................................10 **2 ARQUIVOS DE SISTEMA** ....................................12 **3 TESTES DE PERFORMANCE** ..............................15 3.1 PRIMEIRO TESTE: OCUPAÇÃO INICIAL DE DISCO ...........16 3.2 SEGUNDO TESTE: ESCRITA EM DISCO .........................16 3.3 TERCEIRO TESTE: OCUPAÇÃO FINAL DE DISCO ............17 3.3.1 Tempo de arquivo em disco...................................23 3.3.2 Tempo de deleção em disco .................................24 **4 CONCLUSÃO** .......................................................26 **REFERÊNCIAS** .....................................................28 **APÊNDICE A – FORMULÁRIO DE DADOS ........**31 **ANEXO A – MANUAL DO PROGRAMA LINUX**.................................................32

### **2.2 ELEMENTOS TEXTUAIS**

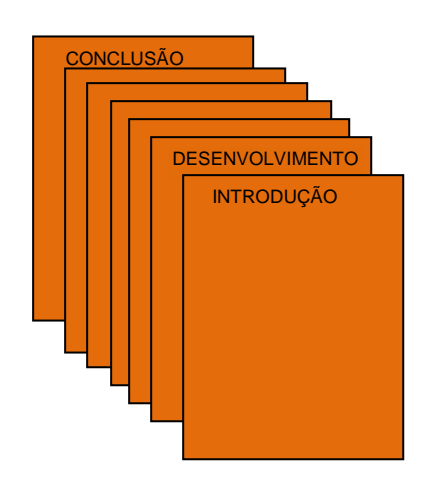

A **INTRODUÇÃO** é a primeira parte correspondente aos elementos textuais**,** na qual deve ser apresentado o tema da pesquisa, o problema a ser abordado, bem como os objetivos a serem atingidos e a justificativa. É importante também que sejam indicados na Introdução, o referencial teórico que embasa o trabalho e a metodologia a ser utilizada.

Recomenda-se, portanto, que em sua redação sejam utilizados verbos de ação, como *identificar, verificar, descrever, analisar, avaliar,* entre outros.

O **DESENVOLVIMENTO** seria a segunda parte dos elementos textuais, no qual é a parte que detalha a pesquisa ou estudo realizado; e por fim, a **CONCLUSÃO** segue com a terceira e última parte dos elementos textuais.

# **2.3 ELEMENTOS PÓS-TEXTUAIS** ANEXOS APÊNDICES GLOSSÁRIO REFERÊNCIAS

# **Referências (obrigatório)**

Elaboradas conforme a ABNT NBR 6023. Para consultar os modelos de referências consulte o item 4.3 Modelos de Referências na página 41.

# **Glossário (opcional)**

Elaborado em ordem alfabética.

# **EXEMPLO:**

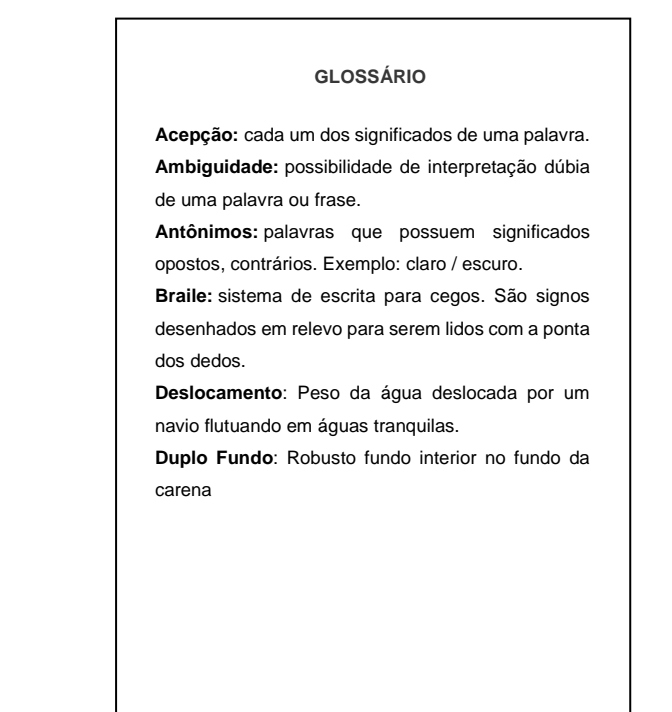

# **Apêndice (opcional)**

Apêndice é um texto ou documento elaborado pelo autor, a fim de complementar sua pesquisa. (ABNT NBR 14724).

A palavra APÊNDICE deve ser em caixa alta, negrito, seguido de travessão e a descrição do título.

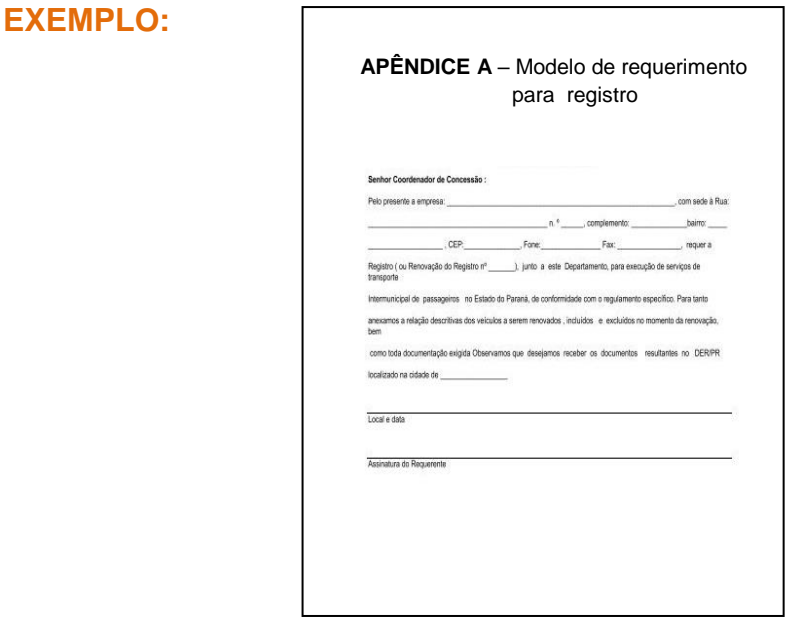

# **Anexo (opcional)**

Anexo é um texto ou documento não elaborado pelo autor, que serve de fundamentação, comprovação e ilustração. (ABNT NBR 14724).

A palavra ANEXO deve ser em caixa alta, negrito, seguido de travessão e a descrição do título.

# **EXEMPLO:**

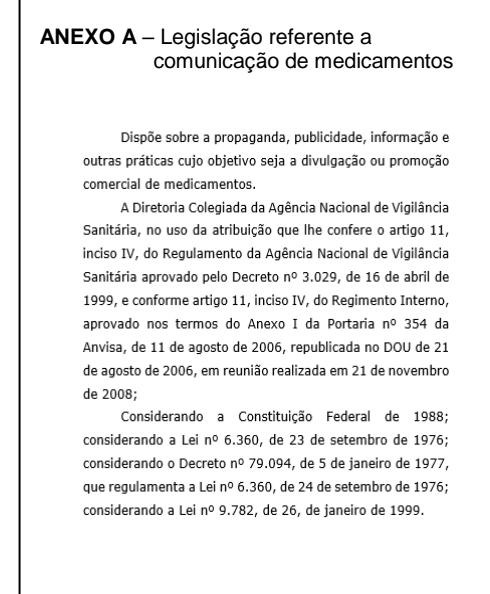

### **Formato**

Todo o texto deve ser apresentado em papel branco, formato A4 (21cm x 29,7cm), impressos em cor preta. Outras cores podem ser utilizadas somente para ilustrações.

Recomenda-se para o texto, usar a fonte tamanho 12 para todo o trabalho, exceto citações com mais de três linhas, notas de rodapé, paginação, legendas e fontes das ilustrações e das tabelas, que devem ser em tamanho menor e uniforme. No caso de citações de mais de três linhas, observa-se também um recuo de 4 cm da margem esquerda. (ABNT NBR 14724).

As margens da folha devem ser configuradas com espaço: 3 cm para o lado superior e esquerdo e 2 cm para o lado inferior e direito.

### **Espacejamento**

O texto deve ser digitado com espaçamento 1,5 entre as linhas, com exceção das citações de mais de três linhas, notas de rodapé, referências, legendas das ilustrações e das tabelas, natureza do trabalho (tipo do trabalho, nome da instituição a que é submetido e área de concentração), que devem ser digitados em espaço simples. As referências que compõem o final do trabalho devem ser separadas entre si por um espaço simples em branco. (ABNT NBR 14724).

Na Folha de Rosto e na Folha de Aprovação, o tipo do trabalho, o objetivo, o nome da instituição e a área de concentração devem ser alinhados do meio da mancha gráfica para a margem direita, conforme mostrado na página 12 e 13.

### **Indicativos numéricos**

Deve ser utilizado algarismo arábico e limitar a numeração até a seção quinária. Logo após o indicativo numérico, alinhado à margem esquerda e separado por um espaço, segue-se o título. O texto deve iniciar em outra linha.

Os títulos das seções devem ser digitados de forma hierárquica, da seção primária a quinária.

### **EXEMPLO:**

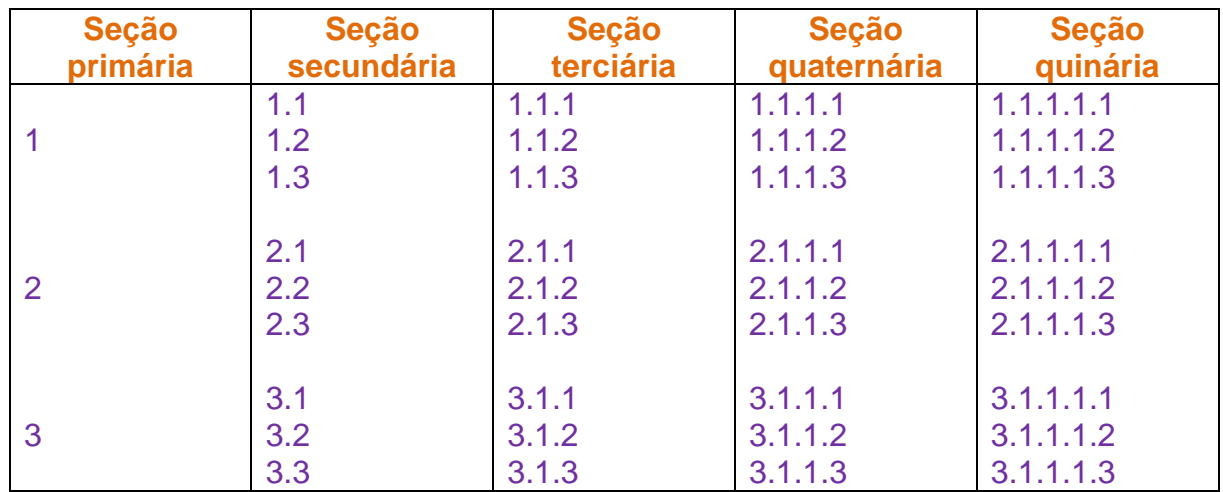

**Fonte**: a autora, segundo ABNT (2012)

**IMPORTANTE**: ponto, hífen, travessão, parênteses ou qualquer sinal NÃO podem ser utilizados entre o indicativo da seção e seu título. (ABNT NBR 6024).

Títulos com mais de uma linha, devem a partir da segunda linha ser alinhados abaixo da primeira letra da primeira palavra do título. Os títulos devem ser alinhados à margem esquerda e ser separados do texto que os sucede e precede por um espaço entre as linhas de 1,5.

Podem ser utilizados nos títulos os recursos gráficos de maiúscula, negrito, itálico, sublinhado e outros. O importante é sempre diferenciar uma seção da outra, ou seja, se mudar de seção primária para a secundária, deve mudar o recurso gráfico utilizado, veja o exemplo no Sumário da página 17.

# **Títulos sem indicativo numérico**

Os títulos, sem indicativo numérico como: errata, agradecimentos, lista de ilustrações, lista de abreviaturas e siglas, lista de símbolos, resumos, sumário, referências, glossário, apêndice(s), anexo(s) e índice(s), todos devem ser centralizados, não numerados e usar caixa alta e negrito na escrita. (ABNT NBR 14724).

# **Paginação**

As páginas pré-textuais devem ser contadas, mas não numeradas. A numeração é iniciada a partir da primeira página da parte textual (a Introdução), em algarismos arábicos, no canto superior direito da folha, a 2 cm da borda superior, ficando o último algarismo a 2 cm da borda direita da folha.

Se houver Apêndice e/ou Anexo, as suas páginas devem ser numeradas de forma contínua.

### **Notas de rodapé**

As notas devem ser digitadas dentro das margens, serem alinhadas a partir da segunda linha da mesma nota, abaixo da primeira letra da primeira palavra, de forma a destacar o expoente, sem espaço entre elas. E devem ser separadas do texto por um espaço simples com um filete de 5 cm, a partir da margem esquerda. (ABNT NBR 14724).

### **EXEMPLO:**

\_\_\_\_\_\_\_\_\_\_\_\_\_\_\_\_\_\_\_\_\_\_\_\_\_\_\_\_\_\_\_\_

### **Ilustrações**

Independentemente do tipo de ilustração: desenho, fluxograma, fotografia, gráfico, mapa, organograma, planta, quadro, figura, imagem, entre outros, sua identificação aparece na parte superior da imagem, precedida da palavra designativa, seguida do número da ordem que aparece no texto, em algarismo arábico, travessão e o respectivo título.

Após a imagem, na parte inferior, indicar a fonte consultada (elemento obrigatório, mesmo que seja produção do próprio autor). Colocar legenda, notas e outras informações necessárias à sua compreensão (se houver). A imagem deve ser citada no texto e inserida o mais próximo possível do trecho a que se refere.

<sup>1</sup> Neste trabalho, os termos "tratamento da informação" e "descrição da informação" são tratados como sinônimos.

<sup>&</sup>lt;sup>2</sup> Portaria disponível em: http://www.capes.gov.br/servicos/legislacao/portarias.html

# **EXEMPLO:**

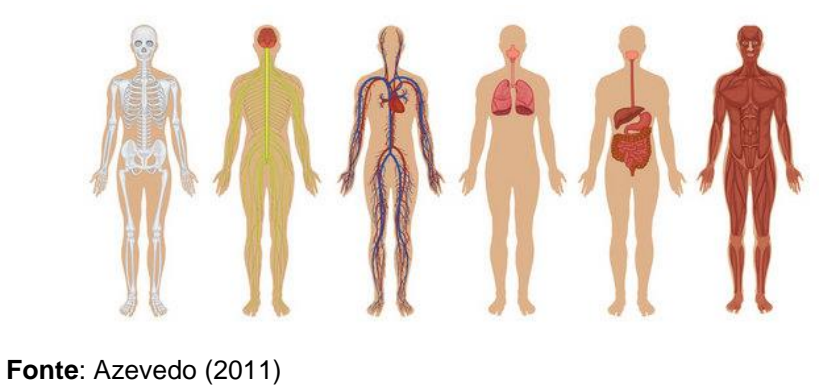

# **Figura 1** – Sistemas do corpo humano

# **Tabelas**

Devem ser citadas no texto, inseridas o mais próximo possível do trecho a que se referem e padronizadas conforme o Instituto Brasileiro de Geografia e Estatística – IBGE. (ABNT NBR 14724).

# **EXEMPLO:**

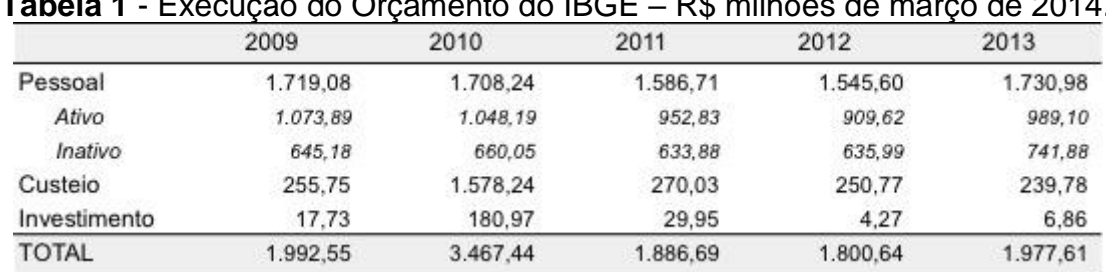

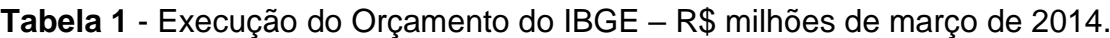

**Fonte**: IBGE (2014)

# **3 CITAÇÕES**

Citação é a menção de uma informação extraída de outra fonte para reforçar as ideias desenvolvidas pelo autor no decorrer de seu trabalho. (ABNT NBR 10520).

Ao fazer uma citação, deve-se sempre indicar a fonte de onde foi retirada a informação, respeitando-se assim os direitos autorais, ou seja, é obrigatório indicar os dados completos das fontes de onde foram extraídas as citações, seja em nota de rodapé ou em lista de Referências no final do trabalho.

Existem 3 tipos de citação:

- Citação direta;
- Citação indireta; e
- Citação de citação.

# **3. 1 CITAÇÃO DIRETA**

É a transcrição textual de parte da obra do autor consultado, podendo ser apresentado de duas formas:

a) **Citações diretas curtas** (até três linhas) devem estar contidas entre aspas duplas e no meio do texto.

# **Exemplo:**

Leite (2009, p. 60) descreve metadados como "dados estruturados que descrevem, identificam, explicam, localizam e, portanto, facilitam a recuperação, uso e gestão de recursos de informação".

b) **Citações diretas longas** (mais de três linhas) devem ser com letra menor que a do texto utilizado, sem aspas e com recuo de 4 cm da margem esquerda.

# **Exemplo:**

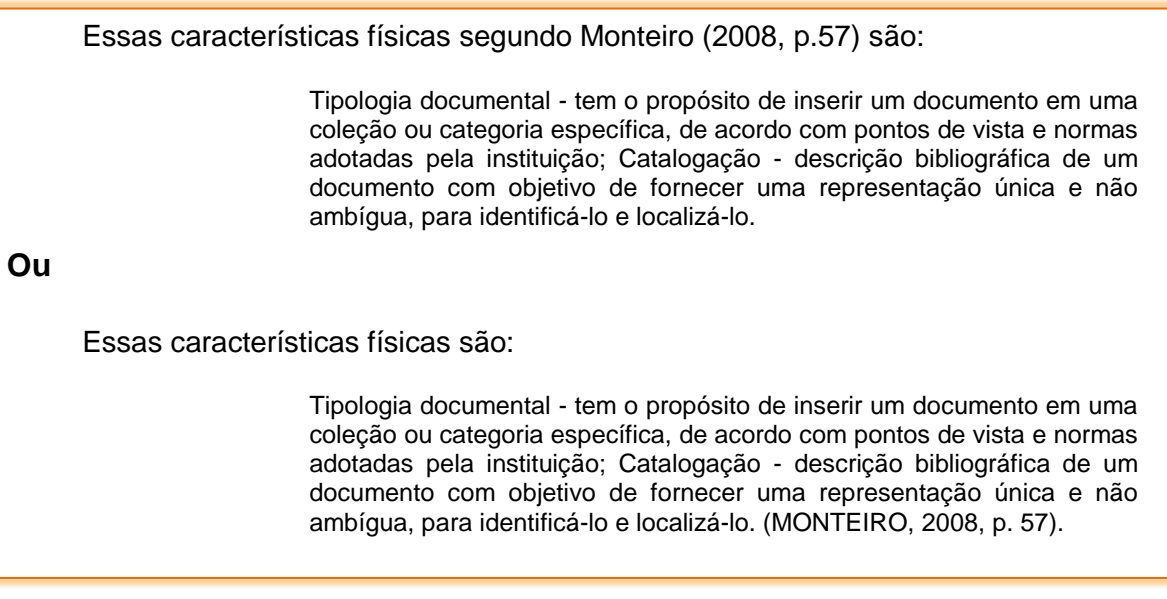

# **3.2 CITAÇÃO INDIRETA**

É a citação baseada na obra do autor consultado, ou seja, transcrição livre do texto consultado.

### **Exemplo:**

Feitosa (2006) diz que o tratamento temático da informação ocorre no processamento técnico da informação, especificamente na classificação, indexação, disseminação, resumo, recuperação e na busca.

### **Ou**

O tratamento temático da informação ocorre no processamento técnico da informação, especificamente na classificação, indexação, disseminação, resumo, recuperação e na busca. (FEITOSA, 2006).

# **3.3 CITAÇÃO DE CITAÇÃO**

É a citação em que não se teve acesso ao texto original, podendo ser direta ou indireta. (ABNT NBR 10520).

Nesse caso, a citação deve ser indicada obedecendo-se a seguinte ordem: sobrenome do autor original seguido da expressão latina **apud** (citado por) e sobrenome do autor da obra consultada.

# **Exemplo:**

Segundo Oppenheim (1997 apud ROWLEY, 2002, p. 4) a biblioteca digital é "uma coleção organizada e administrada de informações numa variedade de meio".

**Ou**

A biblioteca digital é "uma coleção organizada e administrada de informações numa variedade de meio". (OPPENHEIM 1997 apud ROWLEY, 2002, p. 4).

# **3.4 ORDENAÇÃO DAS REFERÊNCIAS**

Existem duas maneiras mais conhecida para a organização das Referências, é o sistema alfabético (sistema autor-data) e o sistema numérico. Qualquer que seja o escolhido deve ser seguido ao longo de todo o trabalho.

# **3.4.1 Sistema autor-data**

Neste sistema, a indicação da fonte é feita pelo sobrenome do autor, instituição responsável ou pelo título (caso não tenha autor), seguida do ano de publicação e da página da citação.

# **Exemplo:**

# **A citação no texto**:

Para Southwick (2003, p. 23), as "instituições devem buscar utilizar sistemas que melhor satisfaçam às suas necessidades".

# **Na lista de Referências**:

SOUTHWICK, S. B. **Biblioteca Digital Brasileira de Teses e Dissertações**: modelo e tecnologias. Brasília: IBICT, 2003.

### **3.4.2 Sistema numérico**

Se for adotado o sistema numérico, as citações dos documentos devem ter numeração única e consecutiva, em algarismos arábicos, remetendo à lista de Referências ao final do trabalho ou do capítulo, na mesma ordem em que aparece no texto. Não se inicia nova numeração a cada página. (ABNT NBR 10520).

O número de indicação pode ser feito entre parênteses, alinhada ao texto, ou situado pouco acima da linha do texto em expoente, após a pontuação que fecha a citação.

### **Exemplo:**

**No texto**:

Diz Sócrates: "Só sei que nada sei". (18) **ou** Diz Sócrates: "Só sei que nada sei".<sup>18</sup>

O sistema numérico não deve ser usado quando há notas de rodapé.

### **3.5 CITAÇÃO COM MAIS DE UM AUTOR**

### **Citação com dois autores**:

Quando os autores estiverem dentro de parênteses, são separadas por ponto e vírgula ( ; )

**Exemplo:**

(SILVA; MEDEIROS, 2010, p. 114).

Quando os autores estiverem incluídos no texto, utilizar o ( e )

**Exemplo:**

Silva e Medeiros (2010, p. 114).

### **Citações com três autores**:

Dentro de parêntese, separar por ponto e vírgula ( ; )

**Exemplo:**

(PAIVA; COSTA; VIEIRA, 2015, p. 86)

Quando incluídos no texto, utilizar vírgula ( ,) entre os dois primeiros autores e (e) para separar o segundo do terceiro.

### **Exemplo:**

Paiva, Costa e Vieira (2015, p. 86)

# **Citações com mais de quatro autores**:

Indicar todos os autores ou apenas o primeiro seguido da expressão *et al.*

### **Exemplo:**

 (ALMEIDA *et al*., 2012) Almeida *et al*. (2012)

Porém, é importante descrever todos os autores para que eles sejam reconhecidos. Se escolher essa opção deve-se seguir o mesmo padrão para todas as outras citações com mais de quatro autores, e também nas referências deve-se colocar todos os autores.

### **Exemplo:**

(ALMEIDA; SANTOS; OLIVEIRA; CUNHA; MELO, 2012)

Almeida, Santos, Oliveira, Cunha e Melo (2012)

**Quando houver coincidência de sobrenomes de autores**, adicionam-se as iniciais de seus prenomes.

**Exemplo:**

 (OLIVEIRA, C., 1988) (OLIVEIRA, O., 1989)

E se mesmo assim acontecer coincidência, coloca-se os prenomes por extenso.

 (OLIVEIRA, Cássio, 1995) (OLIVEIRA, Celso, 1995)

**Para citações de vários documentos de um mesmo autor** e publicados em um mesmo ano, pode utilizar o acréscimo de letras minúsculas em ordem alfabética, após o ano e sem espacejamento.

**Exemplo:**

 De acordo com Costa (1999a) (COSTA, 1999b)

**Para citações indiretas de vários documentos de um mesmo autor** e publicadas em anos diferentes, separar os anos por vírgula.

**Exemplo:**

 (SILVA, 1989, 1991, 1995) (CORREA; CUNHA 1998, 1999)

**Para citações indiretas de vários documentos de diversos autores**, mencionados simultaneamente, devem ser separados por ponto-e-vírgula ( ; ) e, em ordem alfabética.

### **Exemplo:**

ł

(CARVALHO, 2007; PINHO, 1997; REIS, 2010)

**Para citações de obras que existem mais de um volume,** mencionar o volume.

**Exemplo:**

(LOPES, 2012, v. 2, p. 87).

**Para citações de obras que não possui autor ou responsabilidade**, mencionar a primeira palavra do título em letra maiúscula, seguida de reticências, o ano e a página da citação.

### **Exemplo:**

No texto:

"Na fronteira com a Venezuela, o Brasil compartilha uma das mais extensas áreas naturais preservadas do hemisfério sul, um conjunto notável de montanhas e matas. O marco principal é o Pico da Neblina". (PARQUES..., 1999, p. 68).

Na lista de Referências:

PARQUES Nacionais: Brasil. São Paulo: Empresa das Artes, 1999.

# **3.6 NOTAS DE RODAPÉ**

Ļ

Nota de rodapé são anotações colocadas ao pé da página com a finalidade de esclarecer ou complementar o texto.

Regras gerais das notas de rodapé:

- devem ser alinhadas, a partir da segunda linha da mesma nota, abaixo da primeira linha da primeira palavra de forma a destacar o expoente;
- não deve ter espaço entre as notas;
- a fonte é menor que o texto (usar fonte tamanho 10).

# **Exemplo:**

- <sup>1</sup> Neste trabalho, os termos "tratamento da informação" e "descrição da informação" são tratados como sinônimos.
- <sup>2</sup> Portaria disponível em: http://www.capes.gov.br/servicos/legislacao/portarias.html

# **3.6.1 Notas de Referência**

 $\overline{\phantom{a}}$  ,  $\overline{\phantom{a}}$  ,  $\overline{\phantom{a}}$ 

O número das notas de referência é feito por algarismos arábicos, devendo ter numeração única e consecutiva. Não se inicia a numeração a cada página.

A primeira citação de uma obra, em nota de rodapé, deve ter sua Referência completa.

# **Exemplo:**

\_\_\_\_\_\_\_\_\_\_\_\_\_\_\_\_

<sup>1</sup> GIL, Antônio Carlos. **Como elaborar projetos de pesquisa**. 6. ed. São Paulo: Atlas, 2017.

As citações seguintes que pertencem a mesma obra podem ser referenciadas de forma abreviada, utilizando as *expressões latinas*. Essas expressões só podem ser usadas em Nota de rodapé, são elas:

**Idem** ou **Id.** - mesmo autor

Expressão usada para citar um autor já citado anteriormente.

**Exemplo:**

\_\_\_\_\_\_\_\_\_\_\_\_\_\_\_\_

 <sup>4</sup> GIL, Antônio Carlos. **Como elaborar projetos de pesquisa**. 6. ed. São Paulo: Atlas, 2017. p. 14. 5 Id. **Didática do ensino superior**. São Paulo: Atlas, 2006. p. 18.

**Ibidem** ou **Ibid.** - na mesma obra

Expressão usada para indicar que a citação foi extraída da mesma obra anteriormente citada, uma imediatamente após a outra.

### **Exemplo:**

\_\_\_\_\_\_\_\_\_\_\_\_\_\_\_\_

 <sup>2</sup> GIL, Antônio Carlos. **Como elaborar projetos de pesquisa**. 6. ed. São Paulo: Atlas, 2017. p. 14. 3 Ibid., p. 33.

### **Opus citatum** ou **op. cit.** - obra citada

Expressão usada para indicar que a citação foi extraída de outra página de uma

obra anteriormente citada.

### **Exemplo:**

\_\_\_\_\_\_\_\_\_\_\_\_\_\_\_\_

<sup>8</sup>GIL, Antônio Carlos. Como elaborar projetos de pesquisa. 6. ed. São Paulo: Atlas, 2017. p. 14.

<sup>9</sup>RUIZ, João Álvaro. **Metodologia científica**. São Paulo: Atlas, 1980. p. 31.

<sup>10</sup> GIL, op. cit., p. 40.

**Loco citado** ou **loc. cit.** – lugar citado

Expressão usada para indicar que a citação foi extraída da mesma página de uma obra anteriormente citada.

### **Exemplo:**

\_\_\_\_\_\_\_\_\_\_\_\_\_\_\_\_

<sup>1</sup> GIL, Antônio Carlos. **Como elaborar projetos de pesquisa**. 6. ed. São Paulo: Atlas, 2017. p. 14.

<sup>2</sup> RUIZ, João Álvaro. **Metodologia científica**. São Paulo: Atlas, 1980. p. 31.

<sup>3</sup> GIL, loc. cit.

**Passim** – aqui e ali, em diversas passagens

Expressão usada quando se torna impossível mencionar todas as páginas de onde foram extraídas as ideias do autor.

# **Exemplo:**

\_\_\_\_\_\_\_\_\_\_\_\_\_\_\_\_

 <sup>5</sup> GIL, Antonio Carlos. **Como elaborar projetos de pesquisa**. São Paulo: Atlas, 2017. p. 2-15 passim.

**Sequentia** ou **et seq.** – seguinte ou que se segue

Expressão usada para evitar a menção de todas as páginas da obra referenciada, indicando só a primeira página e a expressão **et seq.**

**Exemplo:**

\_\_\_\_\_\_\_\_\_\_\_\_\_\_\_\_

<sup>6</sup> GIL, Antonio Carlos. **Como elaborar projetos de pesquisa**. São Paulo: Atlas, 2017. p. 21 et seq.

**Cf.** – confira, confronte

Expressão usada para efetuar cruzamentos de informações referenciais.

**Exemplo:**

 <sup>7</sup> Cf. GIL, 2017. p. 21. \_\_\_\_\_\_\_\_\_\_\_\_\_\_\_\_

# **3.7 OUTRAS EXPRESSÕES USADAS**

 **Apud** (citado por) – expressão usada tanto no texto quanto em nota de rodapé (ver Citação de citação).

**Exemplo:**

\_\_\_\_\_\_\_\_\_\_\_\_\_\_\_\_

 <sup>7</sup> OPPENHEIM, 1997 apud ROWLEY, J. **A biblioteca eletrônica**. Brasília: Briquet de Lemos, 2002.

 **Tradução nossa** – quando a citação foi traduzida pelo autor, deve-se incluir a expressão: tradução nossa entre parênteses.

# **Exemplo:**

Para Hockx-Yu (2006, tradução nossa) a importância dos repositórios institucionais é sua disponibilização *online* gratuita e irrestrita, tornando mais fácil para os pesquisadores para disseminar suas pesquisas.

 **Grifo nosso** ou **grifo do autor** – enfatiza trechos da citação e deve-se destacá-los entre parênteses após a citação com a expressão grifo nosso, quando destacamos o texto, ou grifo do autor caso o destaque já faça parte da obra consultada.

### **Exemplo:**

 misérias, verdadeiras ameaças à sociedade". (SOUTO, 1916, p. 46, grifo nosso). "[...] para que não tenha lugar a **produção de degenerados**, quer physicos quer Moraes,

"[...] desejo de criar uma literatura **independente, diversa**, de vez que, aparecendo o classicismo como manifestação de passado colonial [...]" (CANDIDO, 1993, v. 2, p. 12, grifo do autor).

 **Informação verbal** – quando as informações obtidas forem de palestras, debates, comunicações e outros, indicar entre parênteses a expressão: informação verbal, mencionando-se os dados disponíveis em nota de rodapé.

### **Exemplo:**

No texto:

\_\_\_\_\_\_\_\_\_\_\_\_\_\_\_\_

O novo medicamente estará disponível até o final deste semestre (informação verbal)<sup>1</sup>.

# No rodapé da página:

<sup>1</sup> Notícia fornecida por John A. Smith no Congresso Internacional de Engenharia Genética, em Londres, em outubro de 2001.

**3.8 SUPRESSÕES, INTERPOLAÇÕES OU COMENTÁRIOS** 

Devem ser indicadas do seguinte modo:

a) **Supressões [...]** : é a interrupção ou omissão intencional de um pensamento sem que altere o sentido da citação. Devem-se utilizar as reticências entre colchetes, pode usar no início, meio ou final da citação.

b) **Interpolações, acréscimos ou comentários**: **[ ]** : são indicados entre colchetes, pode usar no início, meio ou final da citação.

# **4 REFERÊNCIAS**

Referência é o "conjunto padronizado de elementos descritivos, retirados de um documento, que permite sua identificação individual". (ABNT NBR 6023, 2018, p. 3).

**\_\_\_\_\_\_\_\_\_\_\_\_\_\_\_\_\_\_\_\_\_\_\_\_\_\_\_\_\_\_\_\_\_\_\_\_\_\_\_\_\_**

**Referências** são na verdade a lista de todos os autores que você realmente utilizou para fazer seu trabalho, seja ela com citação direta ou indireta.

**Bibliografia** por sua vez, compreende todos os autores consultados ou lidos.

### **4.1 ELEMENTOS DA REFERÊNCIA**

Os elementos que compõem a Referência são denominados de elementos essenciais e, quando necessário acrescido de elementos complementares. Para elaborar a Referência, os dados devem ser obtidos preferencialmente da Folha de Rosto, caso for livro.

**Elementos essenciais** são as informações indispensáveis à identificação do documento. (NBR 6023, 2018, p. 4). São eles:

SOBRENOME, Nome do autor. **Título**: subtítulo (se houver). Edição (se houver). Local da publicação: Editora, ano.

**Elementos complementares** são as informações que, acrescentadas aos elementos essenciais, permitem melhor caracterizar os documentos. (NBR 6023, 2018, p. 4).

Como exemplo de elementos complementares, podemos citar: número total de página, coleção, série, ISBN, tradutor, entre outros.

**NOTA:** Ao optar pelo uso de elementos complementares, estes devem ser incluídos em todas as referências do mesmo tipo. (ABNT NBR 6023).

# **4.2 Regras Gerais de Apresentação**

As referências são alinhadas somente à margem esquerda do texto, elaboradas

em espaço simples e separadas entre si por uma linha em branco de espaço simples (ABNT NBR 6023).

A palavra **Referências** deve ser centralizada, escrita em caixa alta e negrito, sem indicação de número. A seguir, veja exemplos de acordo com a ABNT NBR 6023.

# **4.2.1 Autoria**

O autor deve ser indicado pelo último sobrenome, em letras maiúsculas, seguido do prenome e outros sobrenomes. (ABNT NBR 6023).

Deve-se optar em colocar o prenome do autor por extenso ou abreviado, desde que seja padrão em todas as referências de um mesmo trabalho.

**Exemplo:** 

SILVA, Maria de Lourdes

**ou**

SILVA, M. L.

**NOTA**: Independente de optar por abreviar ou escrever por extenso os prenomes, deve-se adotar o escolhido em todas as demais referências do seu trabalho como padrão.

 Quando houver **até três autores**, todos devem ser indicados, e ser separados por ponto e vírgula seguido de espaço.

### **Exemplo:**

SILVA, Maria de Lourdes; MELO, Simone; GARCIA, João Paulo

**ou**

SILVA, M. L. ; MELO, S. ; GARCIA, J. P.

 Quando houver **quatro ou mais autores**, convém indicar todos, porém, permite-se que indique apenas o primeiro, seguido da expressão *et al.*

MARTINS, Roberta; LOURENÇO, Letícia; MONTEIRO, Denise; SANTOS, Daíse

**ou**

MARTINS, Roberta *et al.*

 $\Rightarrow$  Autores com grau de parentesco, nomes compostos, nomes hispânicos e com sobrenomes com prefixos devem ser indicados de acordo com o seguinte:

a) **grau parentesco** (Filho, Neto, Sobrinho e outros):

 FERNANDES JÚNIOR, Fernando MAGALHÃES NETO, Gustavo

b) **sobrenomes compostos**, só são considerados quando possuem hífen ou formam uma expressão.

 SILVA-REIS, Maria José da CASTELLO BRANCO, Carlos

Ï

í

# c) **sobrenomes hispânicos**:

GARCÍA MÁRQUEZ, Paulina

d) **sobrenomes com prefixos**: LA TORRE, Massimo D'AMBROSIO, Ubiratan

 **Organizador, Coordenador, Editor, Compilador e outros**: quando existem vários autores para uma coletânea, deve-se iniciar a referência pelo nome do responsável, seguido da abreviação, em letras minúsculas, no singular e entre parênteses (org., coord., ed., comp.).

# **Exemplo:**

CAPRA, Paulo (org.). **Abaixo ao trabalho**. Porto Alegre: Deriva, 2007.

 **Pessoa jurídica**: como Órgãos governamentais, Empresas, Associações, entre outros, deve-se iniciar a referência pela forma conhecida ou como se destaca no documento, por extenso ou abreviada.

**Exemplos:**

 UNIVERSIDADE ESTADUAL DE LONDRINA ASSOCIAÇÃO BRASILEIRA DE NORMAS TÉCNICAS EMBRAPA

 **Eventos** como Seminários, Congressos, Simpósios, entre outros, deve-se iniciar a referência pelo nome do evento, por extenso e em letras maiúsculas.

# **Exemplos:**

 SEMINÁRIO NACIONAL DE BIBLIOTECAS UNIVERSITÁRIAS SIMPÓSIO INTERNACIONAL DE BIBLIOTECAS DIGITAIS

 **Instituição governamental da administração direta**, quando houver esse tipo de Instituição governamental, deve-se inserir antes o nome do órgão superior ou nome da jurisdição à qual pertence.

# **Exemplos:**

 SÃO PAULO (Estado). Secretaria do Meio Ambiente. BRASIL. Ministério da Justiça. BRASIL. Ministério da Saúde.

 **Autoria desconhecida**, quando a autoria for desconhecida, a referência inicia-se pelo título.

**Exemplos:** 

ANATOMIA humana. São Paulo: Ática, 1998.

ENFERMAGEM em emergência. Rio de Janeiro: Elsevier, 2011.

# **4.2.2 Título e Subtítulo**

O título e subtítulo devem ser separados por dois pontos, e deve ser padronizado quanto ao recurso tipográfico, podendo ser negrito, sublinhado ou itálico, desde que o tipo escolhido seja uniforme em todas as demais referências. O subtítulo não é destacado.

**Exemplos:** 

 FELIPPE, Gil. **Frutas**: sabor à primeira dentada. São Paulo: Senac, 2004. FELIPPE, Gil. Frutas: sabor à primeira dentada. São Paulo: Senac, 2004 FELIPPE, Gil. *Frutas*: sabor à primeira dentada. São Paulo: Senac, 2004.

# **4.2.3 Edição**

A partir da segunda edição apenas que é indicado na referência e deve ser seguido de ponto e da abreviatura da palavra edição no idioma da publicação. **Exemplo:**

 $\overline{\phantom{0}}$  5. ed. 5th ed.

Quando houver acréscimos a edição, indica-se na forma abreviada. Exemplo:

5. ed. rev. e aum.

### **4.2.4 Local**

Deve-se indicar o local de publicação (cidade) como consta no documento consultado, caso haja ausência do nome da cidade, pode indicar o estado ou o país, desde que conste no documento.

 **Cidades homônimas,** no caso acrescentam-se a sigla do estado ou o nome do país, separados por vírgula.

### **Exemplos:**

 Divinolândia, SP Divinolândia, MG

 Califórnia, PR Califórnia, Estados Unidos

 **Mais de uma cidade**, quando existir mais de uma cidade para a mesma editora, indica-se a primeira mencionada na publicação ou a mais destacada.

**Local não identificado, mas** é possível identificar, indicá-lo entre colchetes.

# **Exemplo:**

WILSON, Hannah. **Animais.** [Blumenau]: Todolivro, 2014.

 **Local não identificado** da obra consultada utiliza-se a expressão *sine loco* abreviado e entre colchetes [*S.l*.].

### **Exemplo de livro sem local:**

SECCO, Patricia Engel. **O caminho para o vale perdido**. [*S.l*.]: Boa Companhia, 2007.

# **Exemplo de artigo sem local:**

KURAMOTO, H. Acesso livre à informação científica: novos desafios. **Liinc em Revista**, [*S.l.*], v. 4, n. 2, set, 2008. p. 154-157.

# **4.2.5 Editora**

Deve-se indicar o nome da Editora como aparece na obra consultada, omitindose as palavras que designam a natureza jurídica ou comercial.

### **Exemplo:**

REGO, José Lins do. **Banguê**. 4. ed. Rio de Janeiro: José Olympio, 1956.

**Nota** - Na publicação: Livraria José Olympio Editora

 **Editora não identificada**, caso não tenha a editora no documento consultado, deve-se indicar a expressão *sine nomine* abreviada e entre colchetes [*s.n*.].

# **Exemplo:**

 VITIELLO, Nelson *et al*. **Adolescência hoje**. 3. ed. São Paulo: [*s.n.*], 1987.

 $\Rightarrow$  Quando o local e a editora não puderem ser identificados na publicação, utilizam-se ambas as expressões, abreviadas e entre colchetes [*S.l.: s.n*.].

### **Exemplo:**

HOCH, Lothar Carlos. **Aconselhamento pastoral e libertação**. [*S.l*.: *s.n*.], 1988.

# **4.2.6 Ano**

Deve-se indicar em algarismo arábico o ano de publicação, e caso não seja localizado, deve ser indicado um ano, podendo ser do copyright (precedido da letra c em minúsculo e sem espaço), da distribuição, da impressão, entre outros.

# **Exemplo:**

 JOSÉ, Elias. **(Re)fabulando**: lendas, fábulas e contos brasileiros, volume IV. São Paulo: Paulus, c1999.

Se nenhum ano for encontrado, registra-se um ano aproximado entre colchetes, conforme indicado.

### **Exemplo:**

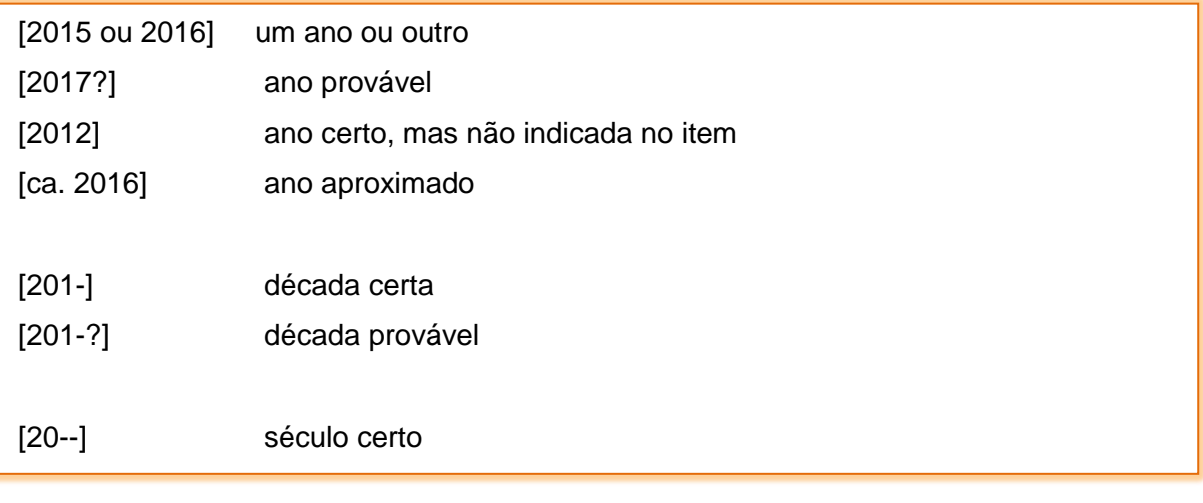

FLORENZANO, Everton. **Dicionário de ideias semelhantes**. Rio de Janeiro: Ediouro, [1993].

### **4.3 Modelos de Referências**

Os exemplos a seguir, são modelos de referências mais utilizados e foram baseados na Norma Brasileira 6023 (2018).

# **4.3.1 Livros, E-books e Trabalhos Acadêmicos**

### **Livro como um todo**

Os livros podem ser: manuais, guia, catálogo, enciclopédia, dicionário, entre outros. Os elementos essenciais são: autor, título, subtítulo (se houver), edição (se houver), local, editora e ano da publicação.

**Exemplo:** 

ASURMENDI, Jesus. **Isaías 1-39**. 3. ed. São Paulo: Paulinas, 1980.

Quando necessário, acrescentam-se elementos complementares à referência para melhor identificar o documento.

#### **Exemplo:**

ASURMENDI, Jesus. **Isaías 1-39**. 3. ed. São Paulo: Paulinas, 1980. 98 p. (Cadernos bíblicos; 6). ISBN 85-05-01249-6.

#### **Livro como um todo em meio eletrônico**

Para obras em meio eletrônico, além dos elementos essenciais, deve-se inserir a expressão Disponível em: indicando o endereço eletrônico, e a expressão Acesso em: com a data do acesso.

#### **Exemplo:**

MAGALHÃES, Leandro Henrique. **Reflexões regulatórias para o Ensino Superior**. Londrina: EdUnifil, 2020. Disponível em: http://periodicos.unifil.br/index.php/livros\_unifil/article/view/1397/1325. Acesso em: 18 fev. 2021.

# **E-books**

Seguem a mesma ordem do livro no todo, acrescido da palavra *E-book*.

### **Exemplo:**

KOTLER, Philip; KELLER, Kevin Lane**. Administração de marketing**. 12. ed. São Paulo: Pearson, 2006. *E-book.*

**Trabalhos acadêmicos**

Os trabalhos acadêmicos incluem: tese, dissertação, monografia, trabalho de conclusão de curso, entre outros.

Os elementos essenciais são: autor, título, subtítulo (se houver), ano, tipo do trabalho (tese, dissertação, monografia e trabalho de conclusão de curso), grau (doutorado, mestrado, especialização, bacharelado) e nome do curso entre parênteses, nome da instituição acadêmica, local e ano.

### **Exemplo:**

CERVELIN, Graziela. **Metadados descritivos em periódicos científicos eletrônicos no** *Open Journal System*. 2022. Dissertação (Mestrado em Ciência da Informação) – Universidade Estadual de Londrina, Londrina, 2022.

FERREIRA, Dhiogo Castanho Mendes. **A cura pela palavra**: buscando o sentido do sofrimento no ambiente hospitalar. 2018. Trabalho de Conclusão de Curso (Bacharelado em Psicologia) – Centro Universitário Filadélfia, Londrina, 2018.

Caso necessário, acrescentam-se elementos complementares à referência para melhor identificar o documento.

### **Exemplo:**

FERREIRA, Dhiogo Castanho Mendes. **A cura pela palavra**: buscando o sentido do sofrimento no ambiente hospitalar. Orientador: Clovis Eduardo Zanetti. 2018. 49 f. Trabalho de Conclusão de Curso (Bacharelado em Psicologia) – Centro Universitário Filadélfia, Londrina, 2018.

**Trabalhos acadêmicos em meio eletrônico**

Para trabalhos acadêmicos em meio eletrônico, além dos elementos essenciais, deve-se inserir a expressão Disponível em: indicando o endereço eletrônico, e a expressão Acesso em: com a data do acesso.

#### **Exemplo:**

PRADO, R. **Arquitetura de interface**: análise de formas de organização da informação entre pessoas e códigos. 2006. 107 f. Dissertação (Mestrado em Comunicação e Semiótica) – Pontifícia Universidade Católica de São Paulo, São Paulo, 2006. Disponível em:

 $<$ tlt:http://www.sapientia.pucsp.br/tde\_busca/arquivo.php?codArquivo=2846&qt:. Acesso em: 5 jun. 2010.

### **4.3.2 Capítulo de Livro**

# **Capítulo de livro**

Inclui partes de uma obra, como: capítulo de livro, seção, volume, fragmento entre outros, desde que contenha autor e/ou título próprios.

Os elementos essenciais são: autor e título da parte, seguidos da expressão *In*: e segue o modelo da referência completa do livro no todo. No final da referência, devem-se informar as páginas do capítulo.

### **Exemplos:**

Quando o autor do capítulo é diferente do autor do livro:

TEIXEIRA, Alberto Henrique; GODOY, Nelson Silveira de. Análise, projeto e execuções de fundações: *In*: HACHICH, Waldemar *et al*. **Fundações**: teoria e prática. 2. ed. São Paulo : Pini, 2004. p. 227-264.

Quando o autor do livro for o mesmo do capítulo, repete o autor:

MACIEL FILHO, Carlos Leite. A água em subsuperfície. *In*: MACIEL FILHO, Carlos Leite. **Introdução à geologia de engenharia**. 3. ed. Santa Maria: UFSM, 2007. p. 153-168.

# **Capítulo de livro em meio eletrônico**

Segue o mesmo modelo para capítulo de livro e deve-se inserir a expressão Disponível em: indicando o endereço eletrônico, e a expressão Acesso em: com a data do acesso.

### **Exemplo:**

POLÍTICA. *In*: DICIONÁRIO da língua portuguesa. Lisboa: Priberam Informática, 1998. Disponível em: http://www.priberam.pt/dlDLPO. Acesso em: 8 mar. 1999.

**4.3.3 Publicação Periódica**

**Periódicos como um todo**

Inclui revista no todo, artigo de periódico, jornal entre outros. Os elementos essenciais são: título, subtítulo (se houver), local de publicação, editora, datas de início e de encerramento da publicação (caso já tenha sido encerrada a publicação) e ISSN.

### **Exemplo:**

REVISTA TERRA E CULTURA: cadernos de ensino e pesquisa. Londrina: Centro Universitária Filadélfia de Londrina, 1981- . ISSN 0104-8112.

Quando necessário, incluir os elementos complementares:

REVISTA TERRA E CULTURA: cadernos de ensino e pesquisa. Londrina: Centro Universitária Filadélfia de Londrina, 1981- . ISSN 0104-8112. Semestral.

**Periódicos como um todo em meio eletrônico**

As referências seguem o mesmo modelo de Periódico no todo, acrescidas do DOI (se houver) e expressão Disponível em: indicando o endereço eletrônico, e a expressão Acesso em: com a data do acesso.

# **Exemplos:**

Elementos essenciais:

REVISTA TERRA E CULTURA: cadernos de ensino e pesquisa. Londrina: Centro Universitária Filadélfia de Londrina, 1981- . ISSN 2596-2809. Disponível em: http://periodicos.unifil.br/index.php/Revistateste/index. Acesso em: 20 out. 2022.

Elementos complementares:

REVISTA TERRA E CULTURA: cadernos de ensino e pesquisa. Londrina: Centro Universitária Filadélfia de Londrina, 1981- . ISSN 0104-8112. Semestral. Disponível em: http://periodicos.unifil.br/index.php/Revistateste/index. Acesso em: 20 out. 2022.

**Artigos de periódicos**

Os elementos essenciais são: autor, título do artigo, subtítulo (se houver), título do periódico, subtítulo (se houver), local de publicação, volume, número, página inicial e final do artigo e período de publicação.

# **Exemplos:**

SEKEFF, Gisela. O emprego dos sonhos. **Domingo**, Rio de Janeiro, ano 26, n. 1344, p. 30-36, 3 fev. 2002.

SOUZA, T. B. de; CATARINO, M. E.; SANTOS, P. C. dos. Metadados: catalogando dados na Internet. **Transinformação**, Campinas, v. 9, n. 2, maio/ago. 1997.

**NOTA:** abreviar o mês até a terceira letra, com exceção ao mês de maio.

### **Artigos de periódicos em meio eletrônico**

As referências seguem o mesmo modelo de Artigo de periódico, acrescidas do DOI (se houver) e expressão Disponível em: indicando o endereço eletrônico, e a expressão Acesso em: com a data do acesso.

### **Exemplos:**

NASCIMENTO, Tiago *et al*. Os desafios dos sistemas de informação em enfermagem: uma revisão narrativa da literatura. **Ciência & Saúde Coletiva,** [*S.l*.], v. 26, n. 2, fev. 2021, p. 505-510. DOI: 10.1590/1413-81232021262.40802020. Disponível em: http://www.scielo.br/pdf/csc/v26n2/1413-8123-csc-26-02-505.pdf. Acesso em: 20 fev. 2021.

KUPPER, Agnaldo. Futebol e as agitações operárias. **Terra & Cultura**: cadernos de ensino e pesquisa, Londrina, v. 34, n. 67, p. 117-137, jul./dez. 2018. Disponível em: http://periodicos.unifil.br/index.php/Revistateste/article/view/974/911. Acesso em: 18 fev. 2021.

# **Artigo e/ou matéria de jornal**

Inclui entrevista, editorial, reportagem e outros. Os elementos essenciais são: autor, título, subtítulo (se houver), título do jornal, local de publicação, número do ano e/ou volume, número (se houver), data de publicação, seção, caderno ou parte do jornal e a paginação correspondente. Quando não houver seção, caderno ou parte, a paginação do artigo ou matéria precede a data.

### **Exemplo:**

OTTA, Lu Aiko. Parcela de tesouro nos empréstimos do BNDES cresce 566% em oito anos. **O Estado de S. Paulo**, São Paulo, ano 131, n. 42656, 1 ago. 2010. Economia & Negócios, p. B1.

**Artigo e/ou matéria de jornal em meio eletrônico**

As referências seguem o mesmo modelo para artigo e/ou matéria de jornal, acrescidas do DOI (se houver) e expressão Disponível em: indicando o endereço eletrônico, e a expressão Acesso em: com a data do acesso.

### **Exemplo:**

PROFESSORES terão exame para ingressar na carreira. **Diário do Vale**, Volta Redonda, v. 18, n. 5877, 27 maio 2010. Caderno Educação, p. 41. Disponível em: http://bancadigital.com.br/diariodovale/reader2=page. Acesso em: 29 set. 2010.

### **4.3.4 Evento**

### **Evento como um todo**

Inclui documentos resultantes de eventos, como: anais, *proceedings*, atas, entre outros. Os elementos essenciais são: nome do evento, número do evento, ano e local (cidade) de realização do evento, título do documento, seguido de local, editora e data da publicação.

### **Exemplo:**

SIMPÓSIO INTERNACIONAL DE BIBLIOTECAS DIGITAIS, 3., 2005, São Paulo. **Anais** [...] São Paulo: IBICT, 2005.

### **Evento como um todo em meio eletrônico**

As referências seguem o mesmo modelo de Evento como um todo, acrescidas do DOI (se houver), da expressão Disponível em: indicando o endereço eletrônico e a expressão Acesso em: com a data do acesso.

#### **Exemplo:**

CONGRESSO DE INICIAÇÃO CIENTÍFICA DA UFPE, 4., 1996, Recife. **Anais eletrônicos** [...] Recife: UFPE, 1996. Disponível em: http://www.propesq.ufpe.br/anais/anais.htm. Acesso em: 21 jan. 1997.

### **Trabalho publicado em evento**

Os elementos essenciais são: autor, título do trabalho, seguido da expressão *In*:, nome do evento, numeração do evento (se houver), ano e local (cidade) de realização, título do documento, local, editora, data de publicação e página inicial e final da parte referenciada.

#### **Exemplo:**

CASTRO, F. F.; SANTOS, P. L. V. A. C. Conversão retrospectiva de registros bibliotecários. *In*: SIMPÓSIO INTERNACIONAL DE BIBLIOTECAS DIGITAIS, 3., 2005, São Paulo. **Anais** [...] São Paulo: IBICT, 2005. v.2, p. 63-87.

### **Trabalho publicado em evento em meio eletrônico**

Segue o mesmo modelo de Trabalho publicado em evento, acrescido da expressão Disponível em: indicando o endereço eletrônico, e a expressão Acesso em: com a data do acesso.

### **Exemplo:**

CASTRO, F. F.; SANTOS, P. L. V. A. C. Conversão retrospectiva de registros bibliotecários. *In*: SIMPÓSIO INTERNACIONAL DE BIBLIOTECAS DIGITAIS, 3., 2005, São Paulo. **Anais** [...] São Paulo: IBICT, 2005. v.2, p. 63-87. Disponível em: https://alfarrabiosroger.files.wordpress.com/2009/12/castro87.pdf. Acesso em: 2 jun. 2010.

# **4.3.5 Documentos Jurídicos: Legislação, Jurisprudência e Atos Normativos**

Todas as referências a seguir sobre Documentos Jurídicos foram retiradas da Associação Brasileira de Normas Técnicas NBR 6023 (2018).

# **Legislação**

Compreende: Constituição, Decreto, Decreto-Lei, Emenda Constitucional, Emenda à lei Orgânica, Lei Complementar, Lei Delegada, Lei Ordinária, Lei Orgânica e medida Provisória, entre outros.

Os elementos essenciais para a referência são: jurisdição, ou cabeçalho da entidade, em letras maiúsculas; epígrafe e ementa transcrita conforme publicada; dados da publicação. (ABNT NBR 6023).

### **Exemplo:**

RIO GRANDE DO SUL. [Constituição (1989)]. **Constituição do estado do Rio Grande do Sul**. 4. ed. atual. Porto Alegre: Assembléia Legislativa do Estado do Rio Grande do Sul, 1995.

Acrescentam-se elementos complementares quando necessário à referência para melhor identificar o documento, como: retificações, alterações, revogações, projetos de origem, autoria do projeto, dados referentes ao controle de constitucionalidade, vigência, eficácia, consolidação ou atualização.

Em epígrafes e ementas muito longas, pode-se omitir parte do texto, desde que não altere o sentido, e deve usar a supressão reticências entre colchetes [...].

### **Exemplos:**

BRASIL. [Constituição (1988)]. **Constituição da República Federativa do Brasil**. Organizado por Cláudio Brandão de Oliveira. Rio de Janeiro: Roma Victor, 2002. 320 p.

BRASIL. Lei n. 10.406, de 10 de janeiro de 2002. Institui o Código Civil. **Diário Oficial da União**: seção 1, Brasília, DF, ano 139, n. 8, p.1-74, 11 jan. 2002. PL 634/1975.

**Legislação em meio eletrônico**

Deve seguir o mesmo modelo das referências de Legislação, acrescidas de expressão Disponível em: indicando o endereço eletrônico, e a expressão Acesso em: com a data do acesso.

#### **Exemplos:**

BRASIL. [Constituição (1988)]. **Constituição da República Federativa do Brasil**. Brasília, DF: Presidência da República, [2016]. Disponível em: http://planalto.gov/ccivil\_03/Constituicao.htm. Acesso em: 1 jan. 2017.

CURITIBA. **Lei nº 12.092, de 21 de dezembro de 2006**. Estima a receita e fixa a despesa do município de Curitiba para o exercício financeiro de 2007. Curitiba: Câmara Municipal, [2007]. Disponível em: http://domino. cmc.pr.gov.br/contlei.nsf/98454e416897038b052568fc004fc180/e5df879ac6353e7f03 2572800061df72. Acesso em: 22 mar. 2007.

BRASIL. Decreto-lei nº 200, de 25 de fevereiro de 1967. Dispõe sobre a organização da Administração Federal, estabelece diretrizes para a Reforma Administrativa, e dá outras providências. *In*: VADE mecum. Porto Alegre: Verbo Jurídico, 2007. 1 CD-ROM, p. 1-90.

### **Jurisprudência**

Compreende: Acórdão, Decisão interlocutória, Despacho, Sentença, Súmula, entre outros.

Os elementos essenciais para a referência são: jurisdição (em letras maiúsculas); nome da corte ou tribunal; turma e/ou região (entre parênteses, se

houver); tipo de documento (agravo, despacho, entre outros); número do processo (se houver); ementa (se houver); vara, ofício, cartório, câmara ou outra unidade do tribunal; nome do relator (precedido da palavra Relator, se houver); data de julgamento (se houver); dados da publicação. (ABNT NBR 6023).

Para melhor identificar o documento, pode acrescentar ao final, elementos complementares como: decisão por unanimidade, voto vencedor, voto vencido.

Em epígrafes e ementas muito longas, pode-se omitir parte do texto, desde que não altere o sentido, e deve usar a supressão reticências entre colchetes [...].

# **Exemplos:**

BRASIL. Supremo Tribunal Federal (2. Turma). Recurso Extraordinário 313060/SP. Leis 10.927/91 e 11.262 do município de São Paulo. Seguro obrigatório contra furto e roubo de automóveis. Shopping centers, lojas de departamento, supermercados e empresas com estacionamento para mais de cinqüenta veículos. Inconstitucionalidade. Recorrente: Banco do Estado de São Paulo S/A – BANESPA. Recorrido: Município de São Paulo. Relatora: Min. Ellen Gracie, 29 de novembro de 2005. **Lex**: jurisprudência do Supremo Tribunal Federal, São Paulo, v. 28, n. 327, p. 226-230, 2006.

BRASIL. Superior Tribunal de Justiça. Súmula n° 333. Cabe mandado de segurança contra ato praticado em licitação promovida por sociedade de economia mista ou empresa pública. **Diário da Justiça**: seção 1, Brasília, DF, ano 82, n. 32, p. 246, 14 fev. 2007.

**NOTA**: A súmula é publicada em três dias consecutivos. Indicar a data da fonte consultada.

# **Jurisprudência em meio eletrônico**

Deve seguir o mesmo modelo das referências de Jurisprudência, acrescidas de expressão Disponível em: indicando o endereço eletrônico, e a expressão Acesso em: com a data do acesso.

# **Exemplos:**

BRASIL. Supremo Tribunal Federal (2. Turma). **Recurso Extraordinário 313060/SP**. Leis 10.927/91 e 11.262 do município de São Paulo. Seguro obrigatório contra furto e roubo de automóveis. Shopping centers, lojas de departamento, supermercados e empresas com estacionamento para mais de cinquenta veículos.

Inconstitucionalidade. Recorrente: Banco do Estado de São Paulo S/A – BANESPA. Recorrido: Município de São Paulo. Relatora: Min. Ellen Gracie, 29 de novembro de 2005. Disponível em: http://redir.

stf.jus.br/paginadorpub/paginador.jsp?docTP=AC&docID=260670. Acesso em: 19 ago. 2011.

BRASIL. Superior Tribunal de Justiça. **Súmula n° 333**. Cabe mandado de segurança contra ato praticado em licitação promovida por sociedade de economia mista ou empresa pública. Brasília, DF: Superior Tribunal de Justiça, [2007]. Disponível em: http://www.stj.jus.br/SCON/sumanot/toc.jsp?&b=TEMA&p=true&t =&l=10&i=340#TIT333TEMA0. Acesso em: 19 ago. 2011.

**NOTA**: Se a fonte consultada não for a fonte oficial, destaca-se o tipo do ato.

### **Atos administrativos normativos**

Compreende: Ato normativo, Aviso, Circular, Contrato, Decreto, Deliberação, Despacho, Edital, Estatuto, Instrução normativa, Ofício, Ordem de serviço, Parecer, Parecer normativo, Parecer técnico, Portaria, Regimento, Regulamento e Resolução, entre outros.

Os elementos essenciais para a referência são: jurisdição ou cabeçalho da entidade (em letras maiúsculas); epígrafe: tipo, número e data de assinatura do documento; ementa; dados da publicação. (ABNT NBR 6023).

Para melhor identificar o documento, pode acrescentar ao final, elementos complementares como: retificações, ratificações, alterações, revogações, dados referentes ao controle de constitucionalidade, vigência, eficácia, consolidação e atualização.

### **Exemplos:**

RIO DE JANEIRO (Estado). Corregedoria Geral de Justiça. Aviso nº 309, de 28 de junho de 2005. [Dispõe sobre a suspensão do expediente na 6. Vara de Órfãos e Sucessões da Comarca da Capital nos dias 01, 08, 15, 22 e 29 de julho de 2005]. **Diário Oficial do Estado do Rio de Janeiro**: parte 3: seção 2: Poder Judiciário, Rio de Janeiro, ano 31, n. 19, p. 71, 30 jun. 2005.

BANCO CENTRAL DO BRASIL. Diretoria Colegiada. Circular nº 3.348, de 3 de maio de 2007. Altera o Regulamento do Mercado de Câmbio e Capitais Internacionais (RMCCI). **Diário Oficial da União**: seção 1, Brasília, DF, ano 144, n. 85, p. 32, 4 maio 2007.

CONSELHO ESTADUAL DE SAÚDE (Rio de Janeiro). Deliberação nº 05/CES/SES, de 6 de junho de 1997. Aprova o Regimento Interno do Conselho Estadual de Saúde. **Diário Oficial [do] Estado do Rio de Janeiro**: parte 1: Poder Executivo, Niterói, ano 23, n. 139, p. 29-31, 30 jul. 1997.

BRASIL. Ministério da Educação. **Ofício circular 017/MEC**. Brasília, DF: Ministério da Educação, 26 jan. 2006. Assunto: FUNDEB.

**Atos administrativos normativos em meio eletrônico**

Deve seguir o mesmo modelo das referências de Atos Administrativos Normativos, acrescidas de expressão Disponível em: indicando o endereço eletrônico, e a expressão Acesso em: com a data do acesso.

### **Exemplos:**

BRASIL. Ministério da Fazenda. Secretaria de Acompanhamento Econômico. **Parecer técnico nº 06370/2006/RJ**. Rio de Janeiro: Ministério da Fazenda, 13 set. 2006. Disponível em: http://www.cade.gov. br/Plenario/Sessao\_386/Pareceres/ParecerSeae-AC-2006-08012.008423- International BusInes MachIne. PDF. Acesso em: 4 out. 2010.

UNIVERSIDADE FEDERAL DE UBERLÂNDIA. Conselho Universitário. **Resolução nº 01/2007, de 29 de março de 2007**. Dispõe sobre a criação da modalidade Bacharelado do Curso de Graduação em Educação Física. Uberlândia: Conselho Universitário, 2007. Disponível em: http://www.reitoria.ufu.br/ consultaAtaResolucao.php?tipoDocumento=resolucao&conselho=TODOS&anoInicioB usca=2007&anoFimB usca=2007&entrada=&pag=1. Acesso em: 20 set. 2007.

# **4.3.6 Documento de Acesso Exclusivo em Meio Eletrônico**

Compreende: Redes sociais, Base de dados, Lista de discussão, Programas de computador, Mensagens eletrônicas entre outros.

Os elementos essenciais são: autor, título da informação, serviço ou produto, versão ou edição (se houver), local, data e o tipo de descrição física do meio eletrônico. Caso for necessário, acrescentam-se elementos complementares à referência para melhor identificar o documento.

### **Exemplos:**

### **Twitter:**

OLIVEIRA, José P. M. **Repositório digital da UFRGS é destaque em ranking internacional.** Maceió, 19 ago. 2011. Twitter: @biblioufal. Disponível em: http://twitter.com/#!/biblioufal. Acesso em: 20 ago. 2011.

### **Facebook:**

FUNDAÇÃO BIBLIOTECA NACIONAL (Brasil). **Coelho Neto, político e escritor brasileiro**. Rio de Janeiro, 21 fev. 2021. Facebook: bibliotecanacional.br. Disponível em: https://www.facebook.com/bibliotecanacional.br. Acesso em: 24 fev. 2021.

### **Blog:**

CID, Rodrigo. Deus: argumentos da impossibilidade e da incompatibilidade*. In*: CARVALHO, Mário Augusto Queiroz *et al*. **Blog investigação filosófica**. Rio de Janeiro, 23 abr. 2011. Disponível em: http:// investigacaoflosofca.blogspot.com/search/label/Postagens. Acesso em: 23 ago. 2011.

# **Base de dados**

ENDOSCOPIA. *In*: WIKIPÉDIA: a enciclopédia livre. [San Francisco, CA: Wikimedia Foundation, 2010]. Disponível em: https://pt.wikipedia.org/wiki/Endoscopia. Acesso em: 18 fev. 2021.

### **E-mail**

Para a referência de e-mail, têm-se como elementos essenciais: remetente (autor), título ou denominação, destinatário, precedido pela expressão Destinatário:, local, data e o tipo de descrição física. Caso for necessário, acrescentam-se elementos complementares para melhor identificar o documento.

### **Exemplo:**

OLIVEIRA, T. B. **Relatórios**. Destinatário: Mariana de Fátima Martins. [*S. l.*], 19 out. 2002. 1 mensagem eletrônica.

*NOTA:* Caso não conste data no documento eletrônico, utilizar na citação a data do acesso ao documento*.*

# **4.3.7 Documento audiovisual**

Compreende registros sonoros nos suportes em DVD, blu-ray, CD, vídeo, entre outros e também imagens em movimento.

# **Vídeos em meio eletrônico**

Os elementos essenciais são: título, diretor e/ou produtor, local, empresa produtora ou distribuidora, data e especificação do suporte em unidades físicas. Quando necessário, acrescentam-se elementos complementares à referência para melhor identificar o documento, acrescidas de expressão Disponível em: indicando o endereço eletrônico, e a expressão Acesso em: com a data do acesso.

**NOTA:** Os elementos diretor e/ou produtor, local e empresa produtora ou distribuidora devem ser transcritos se constarem no documento.

# **Exemplo:**

LUTO na pandemia com a profa. Maria Julia Kovács [*S.l.: s.n*], 2021. 1 vídeo (1h 11min). Publicado pelo canal Faculdades de Ciências Farmacêuticas USP. Disponível em: [https://www.youtube.com/watch?v=A9h2H-4h904.](https://www.youtube.com/watch?v=A9h2H-4h904) Acesso em: 07 out. 2022.

# **REFERÊNCIAS**

ASSOCIAÇÃO BRASILEIRA DE NORMAS TÉCNICAS. **NBR 6023**: informação e documentação: referências - elaboração. 2. ed. Rio de Janeiro, nov. 2018.

ASSOCIAÇÃO BRASILEIRA DE NORMAS TÉCNICAS. **NBR 6024**: informação e documentação: numeração progressiva das seções de um documento apresentação. 2. ed. Rio de Janeiro, fev. 2012.

ASSOCIAÇÃO BRASILEIRA DE NORMAS TÉCNICAS. **NBR 6027**: informação e documentação: sumário – apresentação. 2. ed. Rio de Janeiro, dez. 2012.

ASSOCIAÇÃO BRASILEIRA DE NORMAS TÉCNICAS. **NBR 6028**: informação e documentação: resumo - apresentação. Rio de Janeiro, nov. 2021.

ASSOCIAÇÃO BRASILEIRA DE NORMAS TÉCNICAS. **NBR 10520**: informação e documentação: apresentação de citações em documentos. Rio de Janeiro, ago. 2002.

ASSOCIAÇÃO BRASILEIRA DE NORMAS TÉCNICAS. **NBR 14724**: informação e documentação: trabalhos acadêmicos - apresentação. 3. ed. Rio de Janeiro, mar. 2011.

ASSOCIAÇÃO BRASILEIRA DE NORMAS TÉCNICAS. **NBR 15287**: informação e documentação: projeto de pesquisa - apresentação. 2. ed. Rio de Janeiro, mar. 2011.

CÓDIGO de Catalogação Anglo-Americano. 2. ed. São Paulo: FEBAB, 1983-1985.

FACHIN, Odília. **Fundamentos de metodologia**. 6. ed. São Paulo: Saraiva, 2017.